#### **Designing DNN Accelerators**

**Qijing Jenny Huang**

# **Outline**

1. Deep Neural Network (DNN) Basics 2. DNN Accelerators 3. High-level Synthesis (HLS)

# DNN Basics

# **Learning from the Brain**

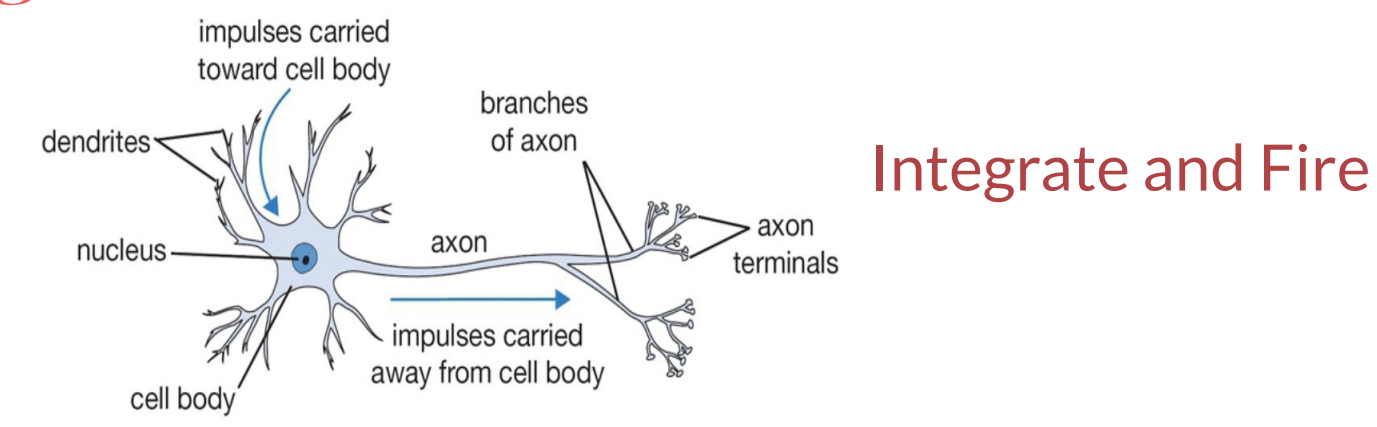

- The basic computational unit of the brain is **a neuron**
	- 86B neurons in the brain
- Neurons are connected with nearly **1014 1015 synapses**
- Neurons receive input signal from **dendrites** and produce output signal along **axon**, which interact with the dendrites of other neurons via **synaptic weights**
- **Synaptic weights** learnable & control the influence strength

\* Slide from <http://cs231n.github.io/> 4

#### **Neural Networks**

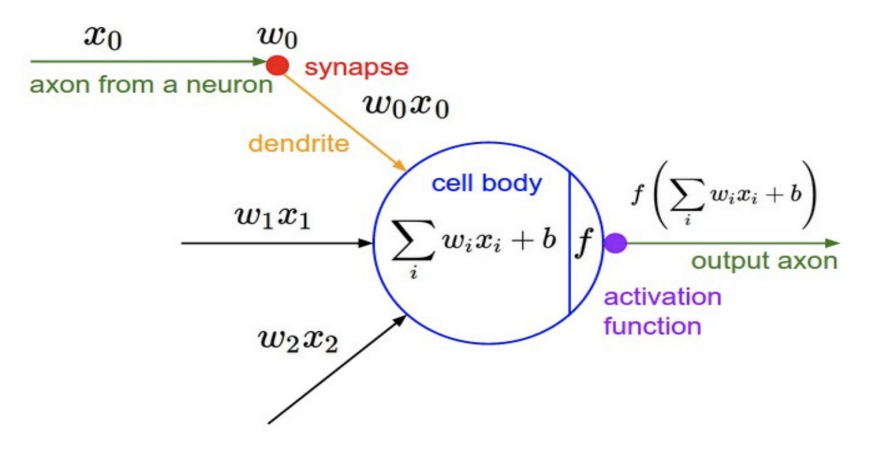

- NNs are usually feed forward computational graphs constructed from many computational "Neurons"
- The "Neurons":
	- **Integrate** typically linear transform (dot-product of receptive field)
	- **Fire** followed by a non-linear "activation" function

\* Slide from <http://cs231n.github.io/> 5

### **Deep Neural Networks (DNN)**

● An Neural Network with multiple layers between the inputs and outputs

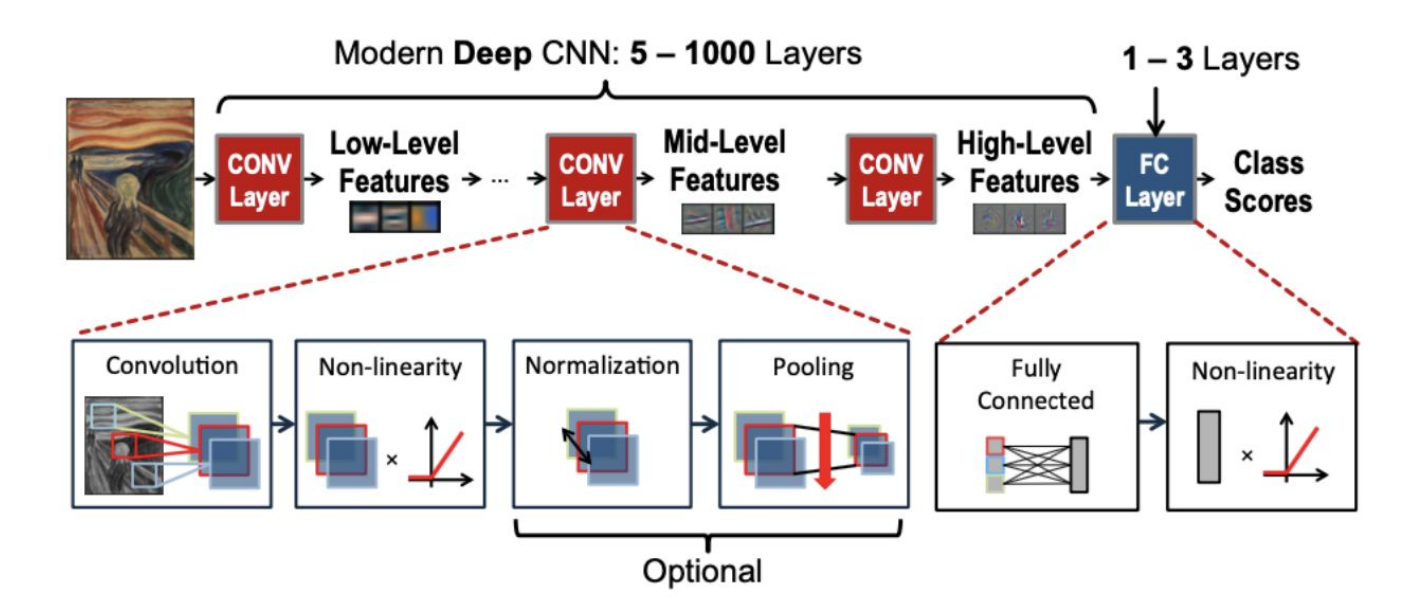

#### **DNN Examples**

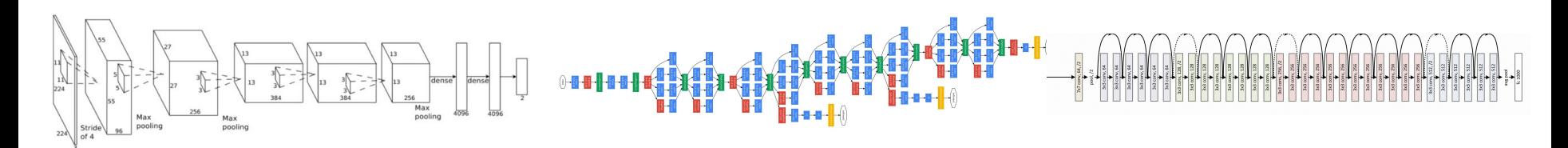

AlexNet 2012 (8 layers)

GoogLeNet 2014 (22 layers) ResNet 2015 (152 layers)

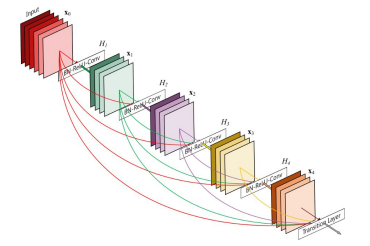

DenseNet 2016 (dense connections) DLA 2017 (deep aggregation) NasNet 2017 (NAS design)

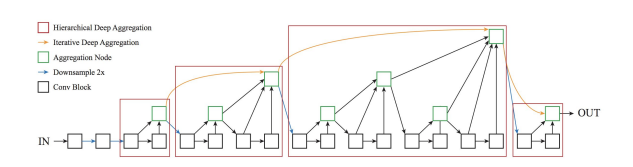

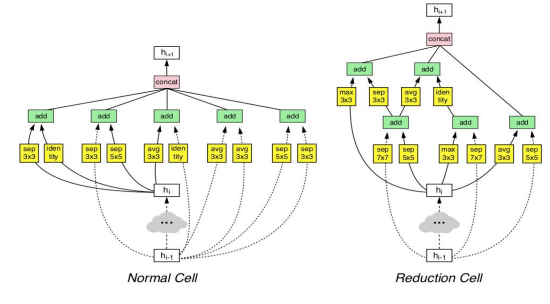

#### **Training vs. Inference**

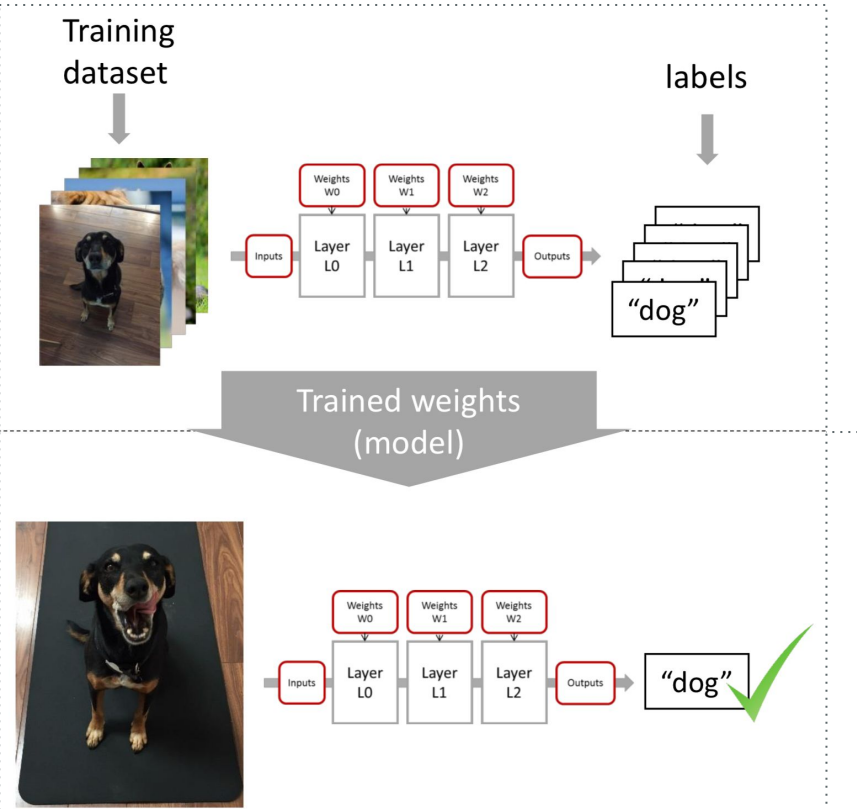

#### **Training (supervised)**

Process for a machine to learn by optimizing models (weights) from labeled data.

#### **Inference**

Using trained models to predict or estimate outcomes from new inputs.

### **DNN Applications**

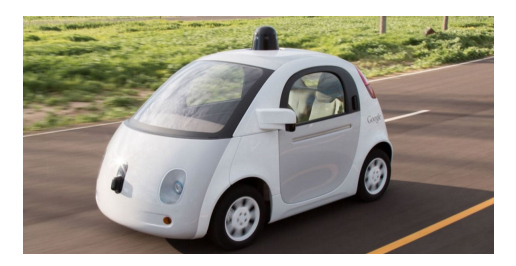

Autonomous Vehicles Security Camera Drones

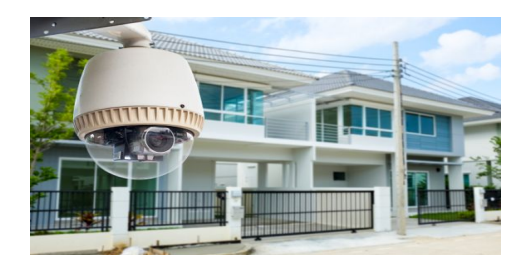

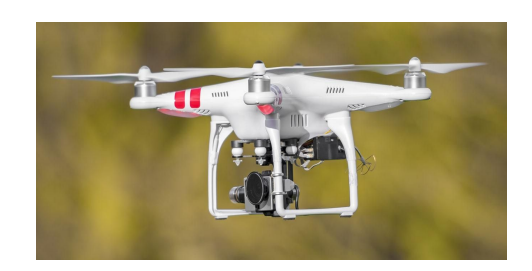

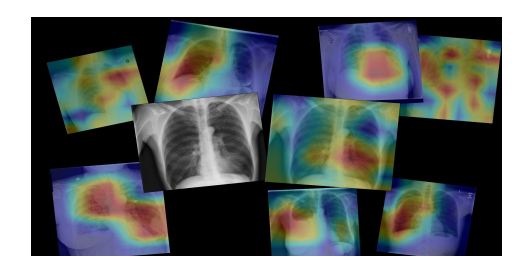

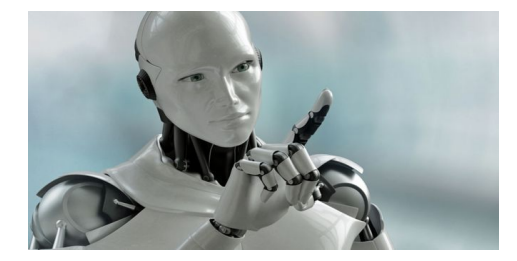

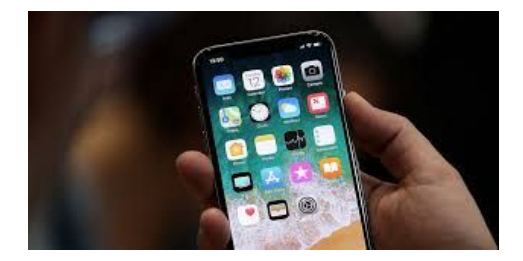

Medical Imaging The County Robots Mobile Applications

## **Computer Vision (CV) Tasks**

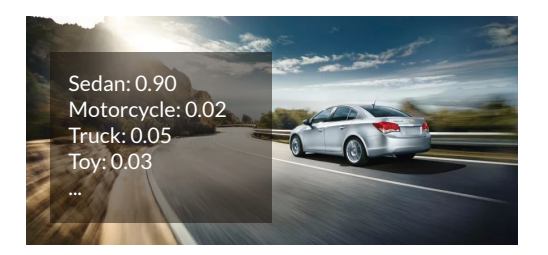

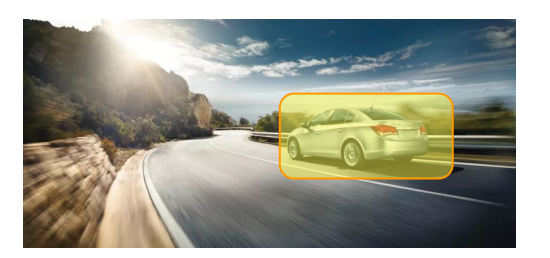

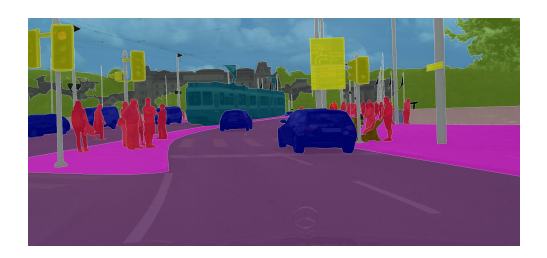

Image Classification The Classification Cobject Detection Semantic Segmentation

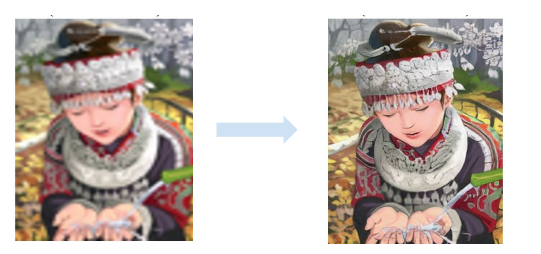

Super Resolution

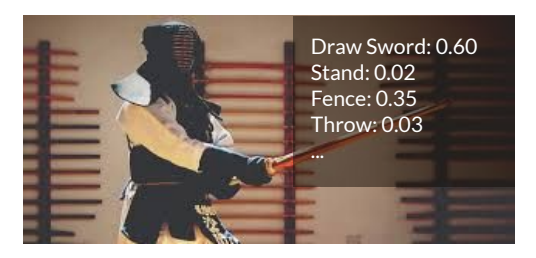

Activity Recognition

#### **Nature Language Processing (NLP) Tasks**

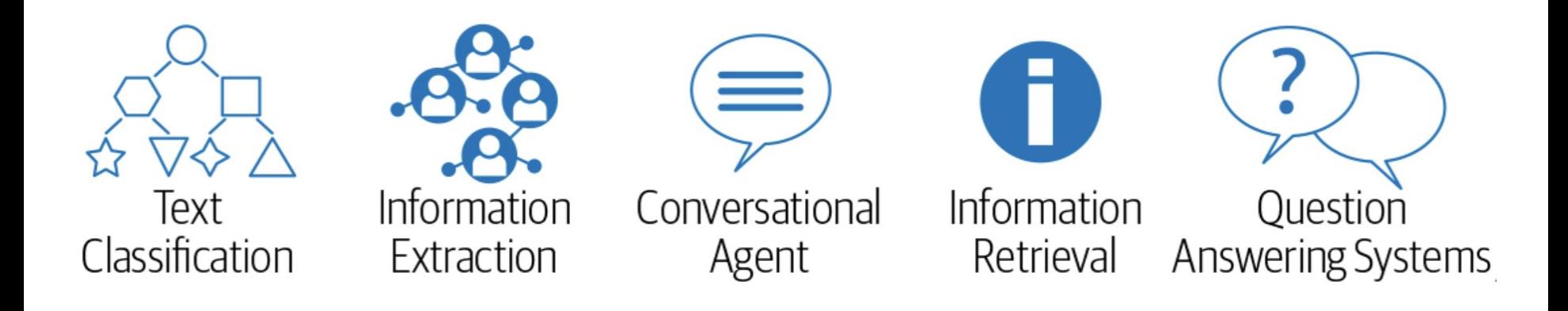

#### **Many Other Tasks**

- Recommendation Systems (DLRM)
- Machine Translation (Transformer and GNMT)
- Deep Reinforce Learning (AlphaGo)

### **DNN Evaluation Metrics**

- 1. Accuracy
- 2. Computation Complexity
- 3. Model Size

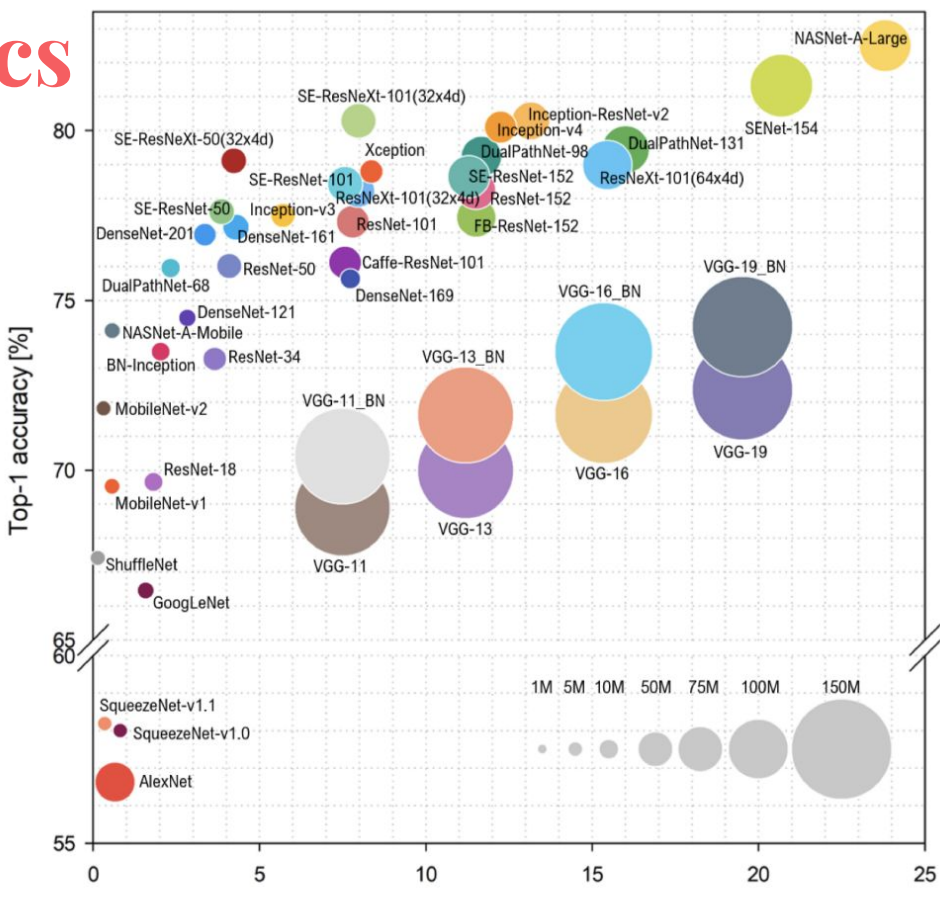

\* Image from "MLPerf Inference Benchmark":<https://arxiv.org/abs/1911.02549>

# DNN Accelerators

# **Many AI Chips**

**In the Cloud (Training + Inference)**

- 10s TFLOPs
- 10s MB on-chip memory
- 8 32 bit precision
- $\bullet$  700 MHz 1 GHz
- 10-100s Watts

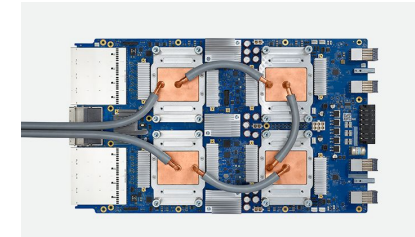

Cloud TPU v3 (45 TFLOP/s)

**At the Edge (Inference)**

- $\bullet$  100s-1000s GFLOPs
- 100s KB on-chip memory
- 1 16 bit precision
- $\bullet$  50 MHz 400 MHz
- 1-10s Watts

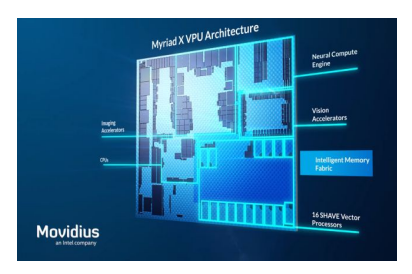

Intel Movidius (4 TFLOP/s) Cambricon-1M IP

**In the Edge SoC/SiP (Inference)**

> 112 AI chip companies worldwide

[\(https://github.com/basicmi/AI-Chip](https://github.com/basicmi/AI-Chip))

- 10s-1000s GFLOPs
- 100s KB on-chip memory
- 1 16 bit precision
- 600 MHz 1 GHz
- 10-100s mWatts

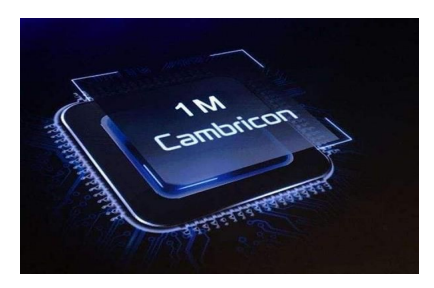

\* Data adapted from Prof. Kurt Keutzer's talk at DAC 2018 <sup>15</sup>

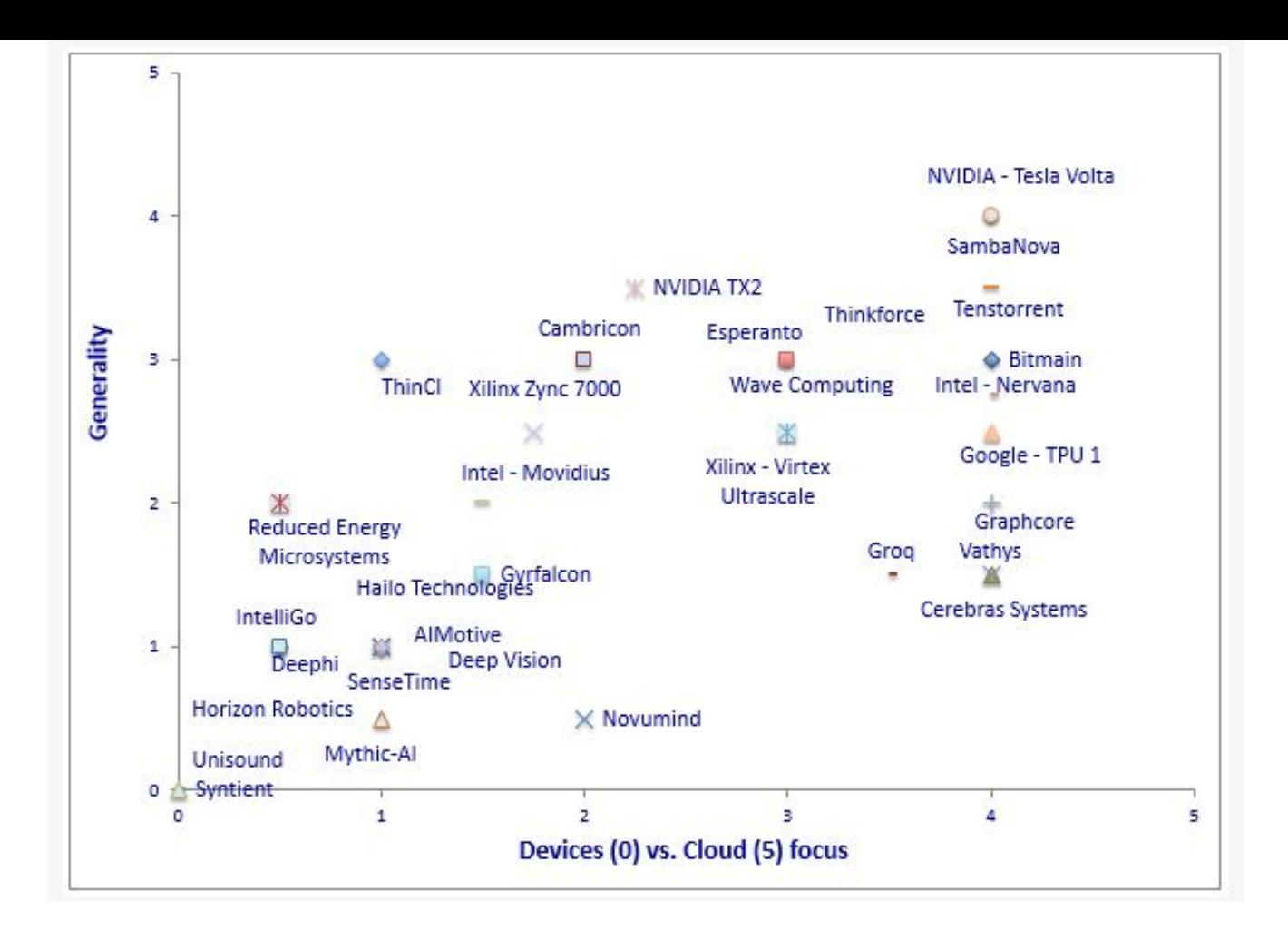

\* Image from https://www.electronicproducts.com/Digital\_ICs/Designer\_s\_Guide\_Selecting\_AI\_chips\_for\_embedded\_designs.aspx 16

#### **Accelerator Evaluation Metrics**

- 1. Throughput
	- Frames per second
- 2. Latency
	- Time to finish one frame
- 3. Power
- 4. Energy
- 5. Hardware Cost
	- Resource Utilization

#### Benchmarks:

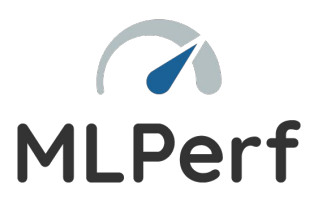

<https://mlperf.org/>

#### **Example Hardware Comparison**

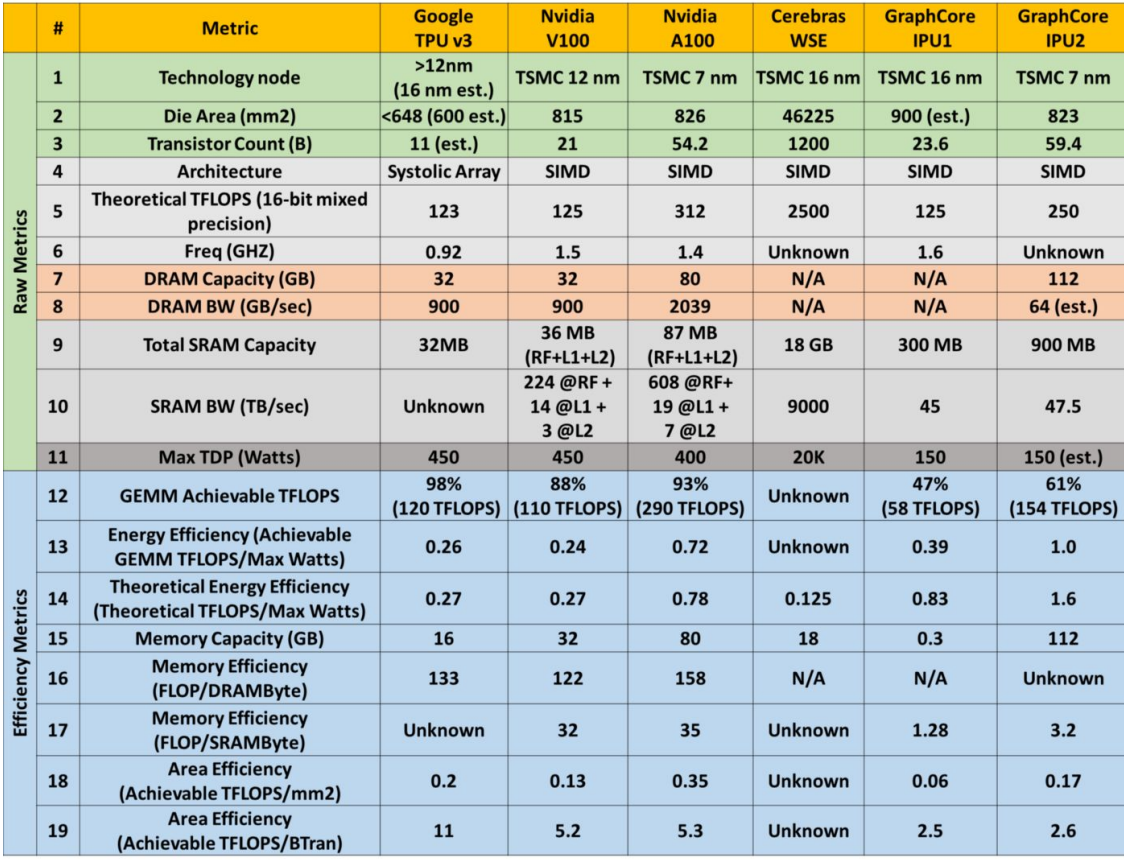

\* Table from

<https://khairy2011.medium.com/tpu-vs-gpu-vs-cerebras-vs-graphcore-a-fair-comparison-between-ml-hardware-3f5a19d89e38>

#### **How to design your own DNN accelerator?**

**1.** Understand the basic operations

#### **Common DNN Operations**

- Convolution (Groupwise, Dilated, Transposed, 3D and etc.)
- ReLU
- Pooling (Average, Max)
- Fully-Connected
- **Batch Normalization**

#### **Activation/Feature Maps**

- Input images have three dimensions with RGB channels
- Intermediate data might have more channels after performing convolution
- We refer to them as feature maps

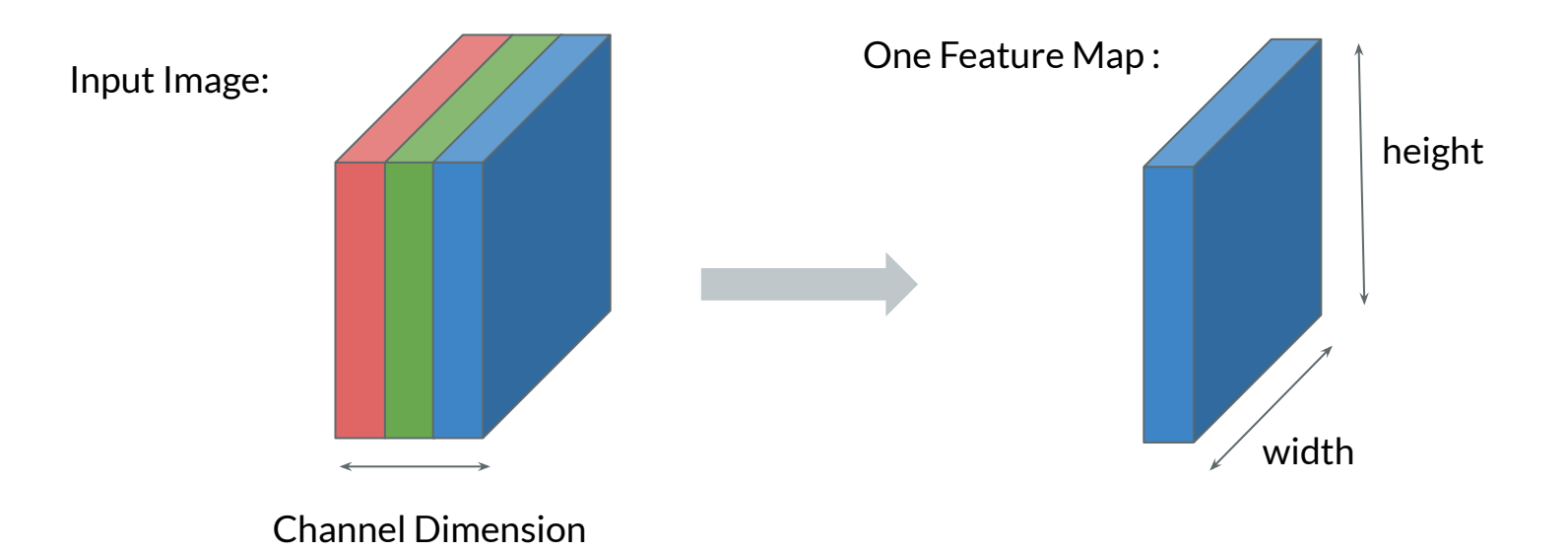

#### **Weights/Kernels**

- weights for full convolution typically have four dimensions:
	- input channels, width, height, output channels
- input channel size matches the channel dimension of input features
- output channel size specifies the channel dimension of output features

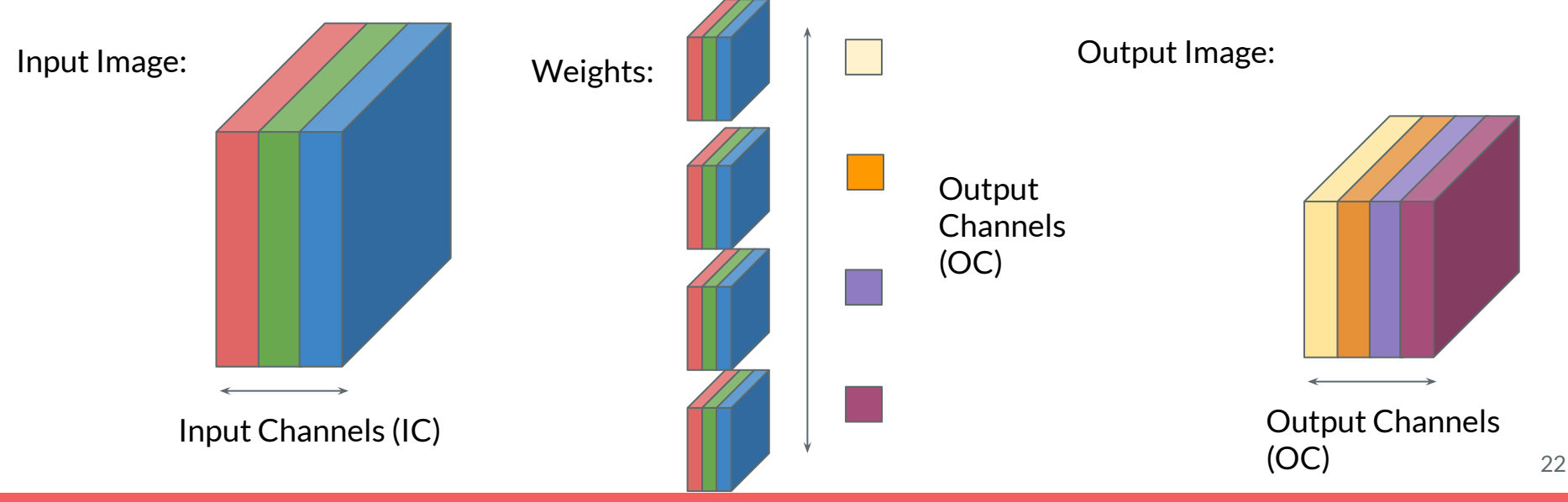

# **3x3 Convolution - Spatially**

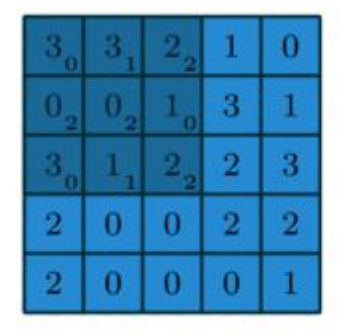

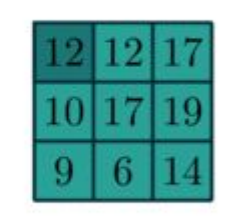

Output feature map

Input feature map

- 3x3 Conv with No Stride, No Padding
- Weights =  $[[0, 1, 2], [2, 2, 0], [0, 1, 2]]$

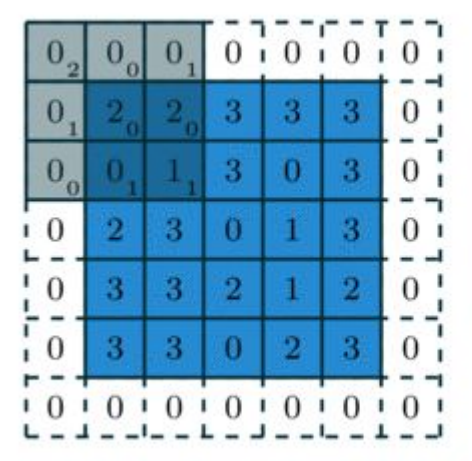

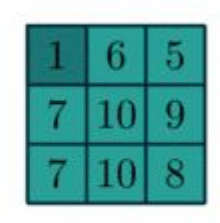

Output feature map

#### Input feature map

- 3x3 Conv with Stride 2, Padding 1
- Weights =  $[2, 0, 1]$ ,  $[1, 0, 0]$ ,  $[0, 1, 1]$ ]

 $O_{00} = I_{00} \times W_{00} + I_{01} \times W_{01} + I_{02} \times W_{02} + I_{10} \times W_{10} + I_{11} \times W_{11} + I_{12} \times W_{12} + I_{20} \times W_{20} + I_{21} \times W_{21} + I_{22}$ 

\* xW<br>\* gif from [http://deeplearning.net/software/theano\\_versions/dev/\\_images/](http://deeplearning.net/software/theano_versions/dev/_images/)<br>23

#### **3x3 Convolution - 3D**

 $\sim 10$ 

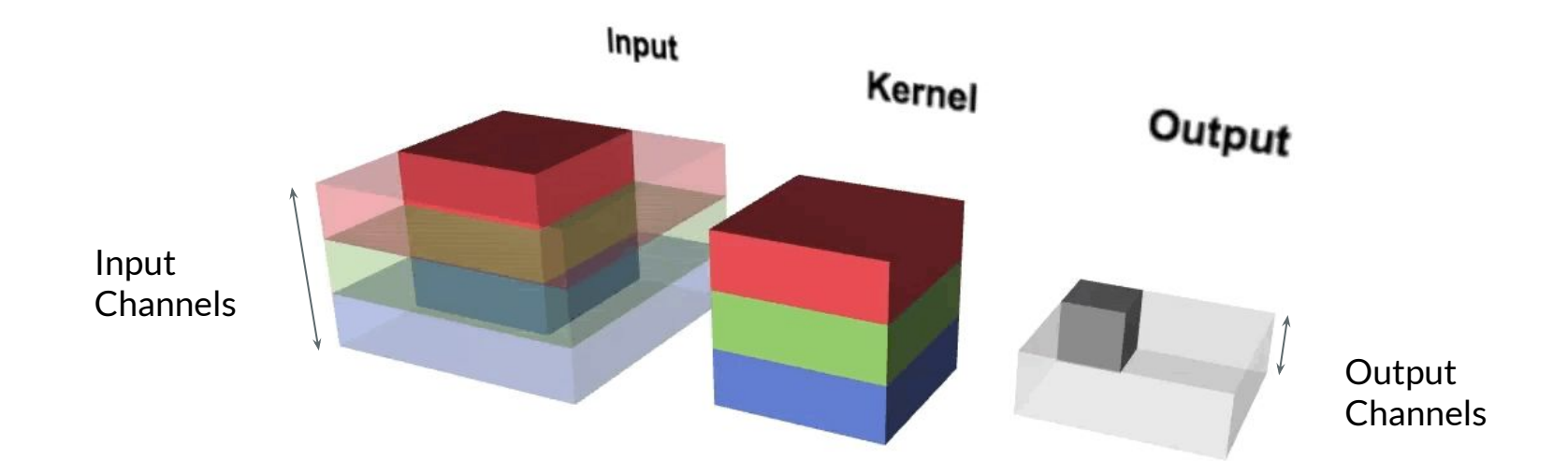

# **Fully-Connected Layer (FC)**

- Each input activation is connected to every output activation
- Essentially a matrix-vector multiplication

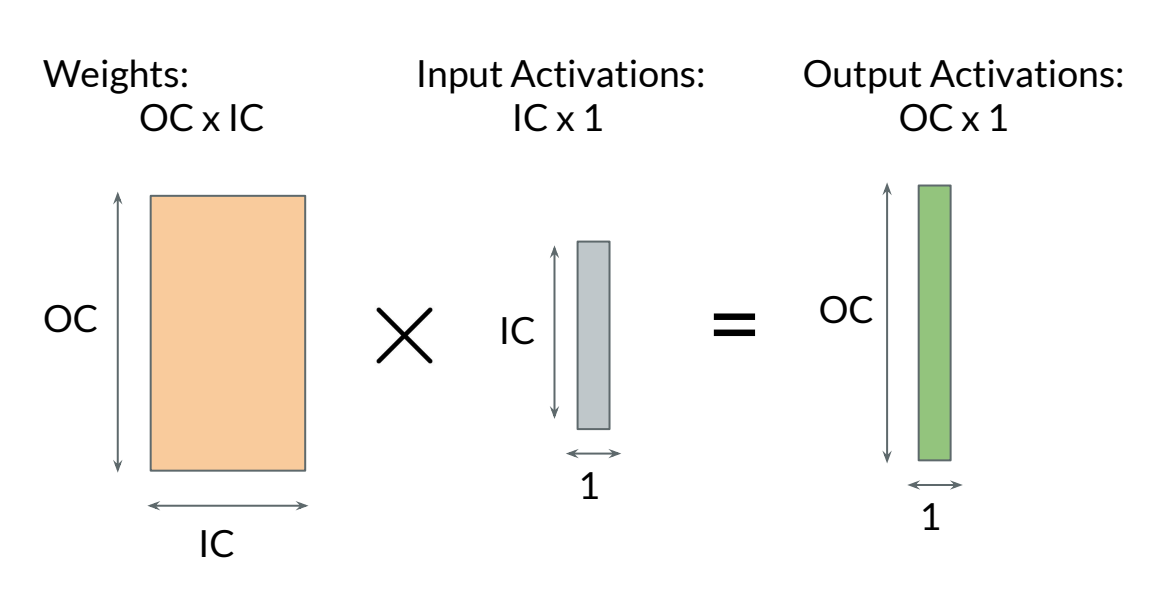

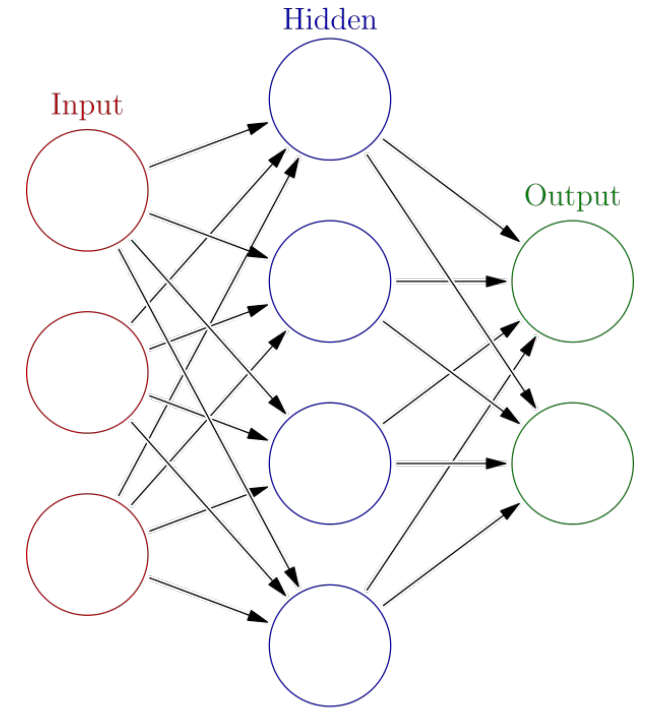

#### **ReLU Activation Function**

- Implements the concept of "Firing"
- Introduces non-linearity
- Rectified Linear Unit
	- $\circ$  R(z) = max(0, z)
- Not differentiable at 0

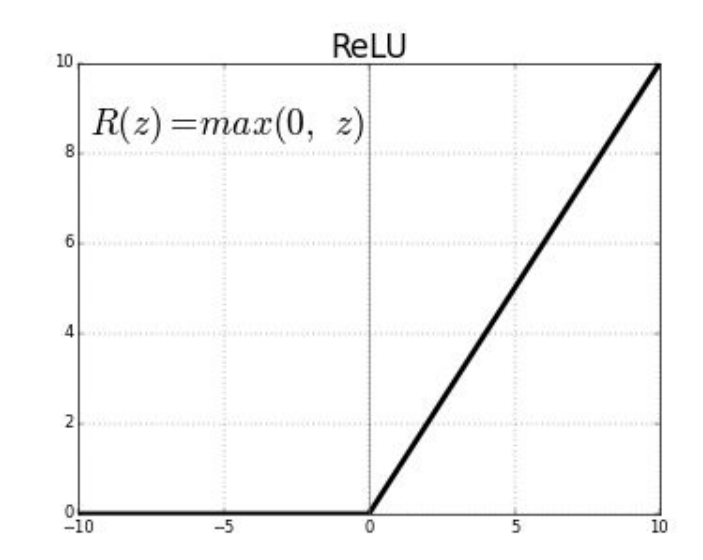

### **Batch Normalization (BN)**

**Shifts and scales activations** to achieve zero-centered distribution with unit

#### variance

- Subtracts mean
- Divides by standard deviation

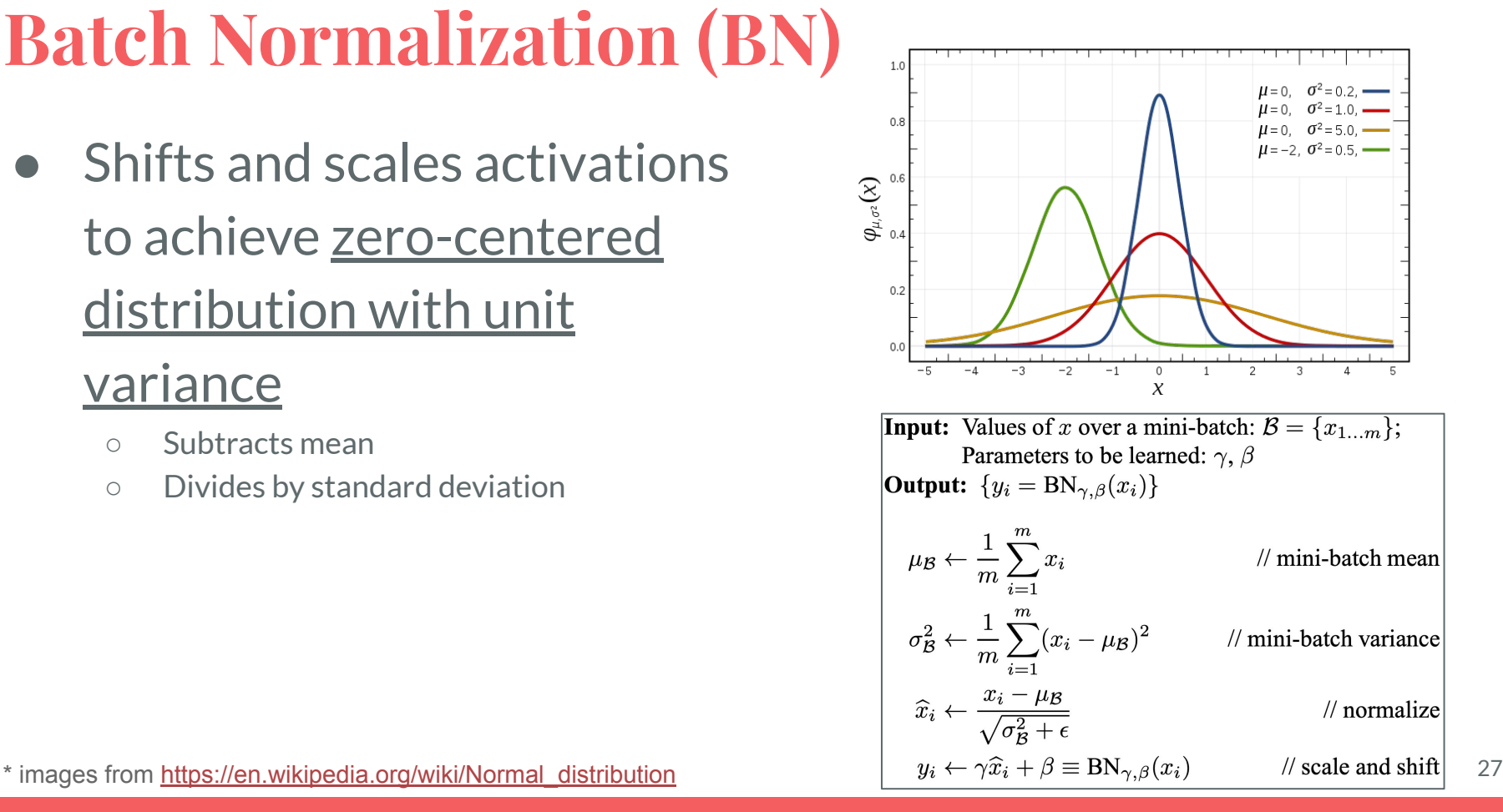

### **Pooling**

#### ● Downsamples

- Takes the maximum
- Takes the average
- Operates at each feature map independently

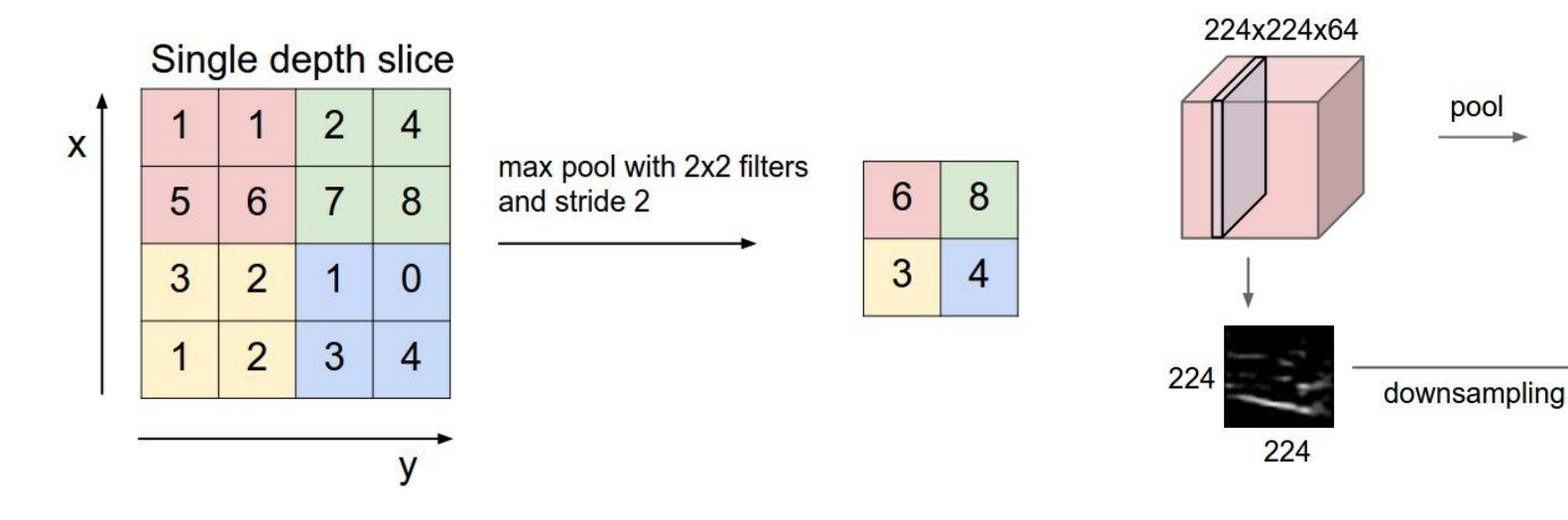

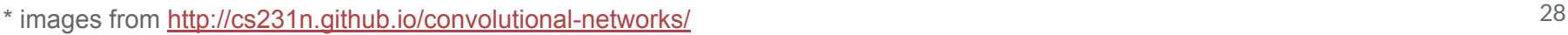

112x112x64

 $\equiv$  112

112

#### **Full DNN Example: AlexNet**

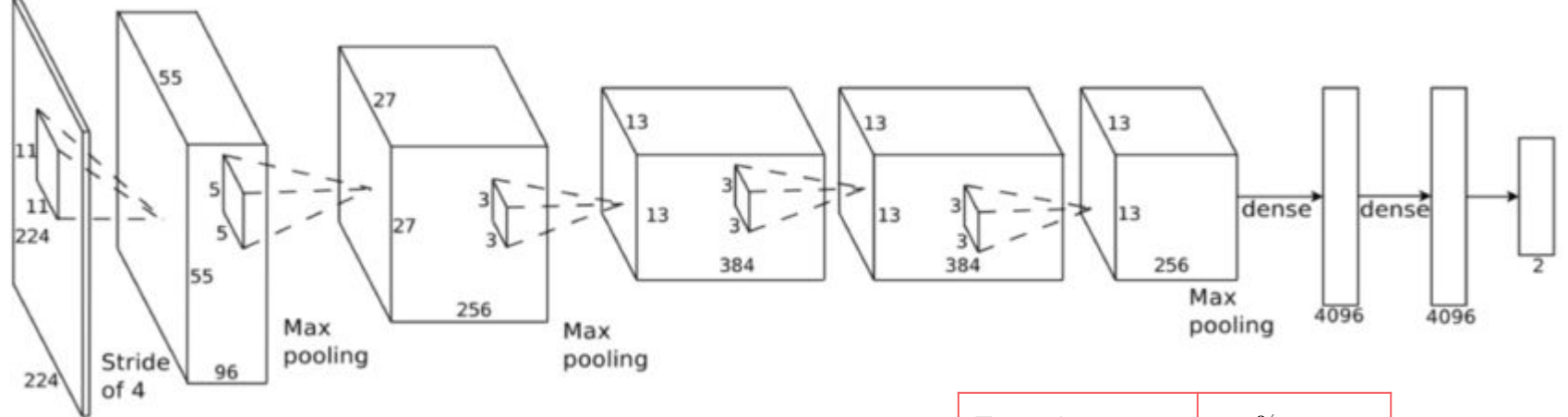

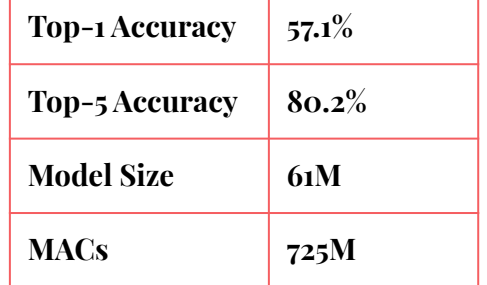

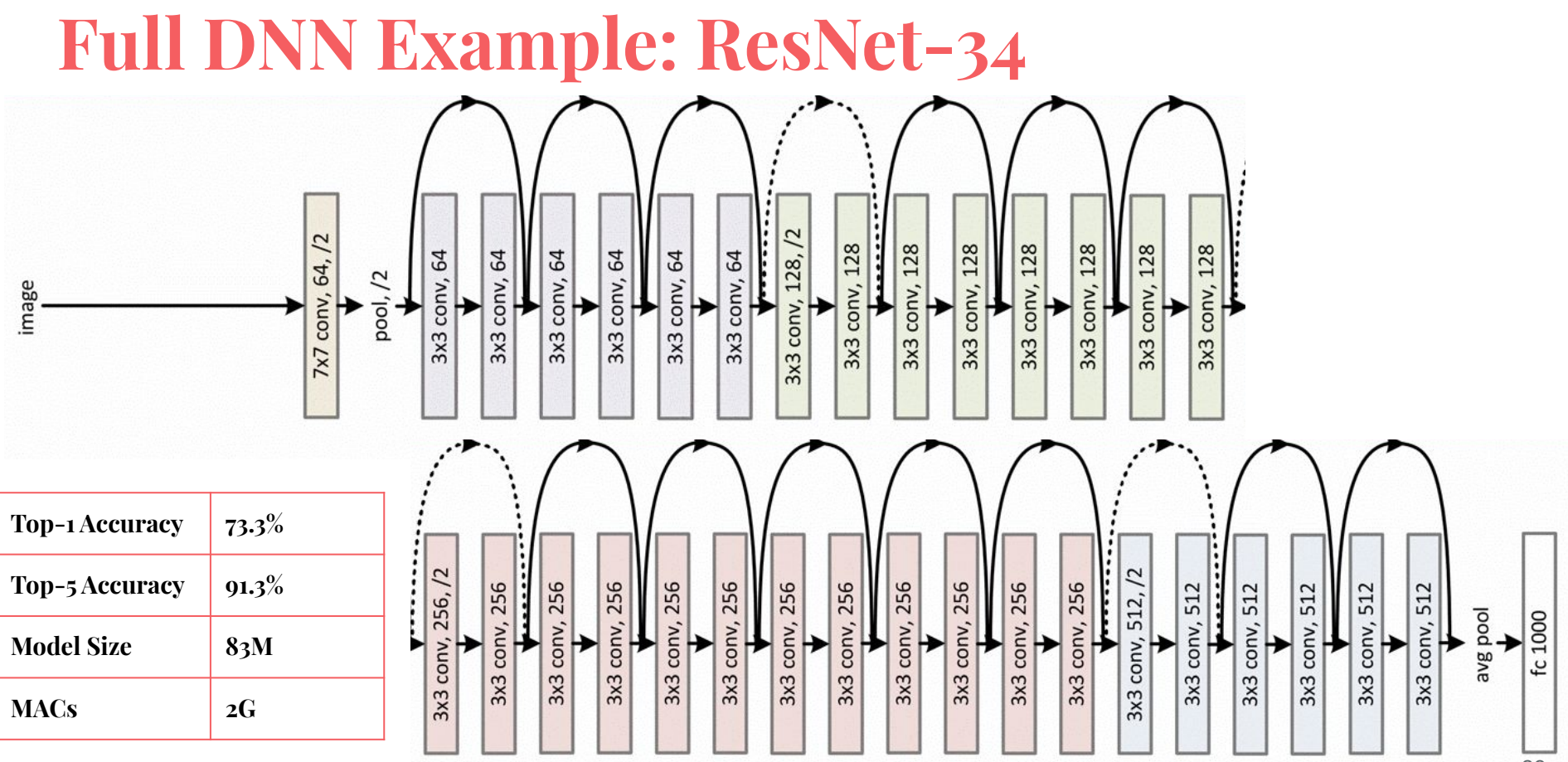

#### **How to design your own DNN accelerator?**

**1.** Understand the basic operations

2. Analyze the workload

#### **The Roofline Model**

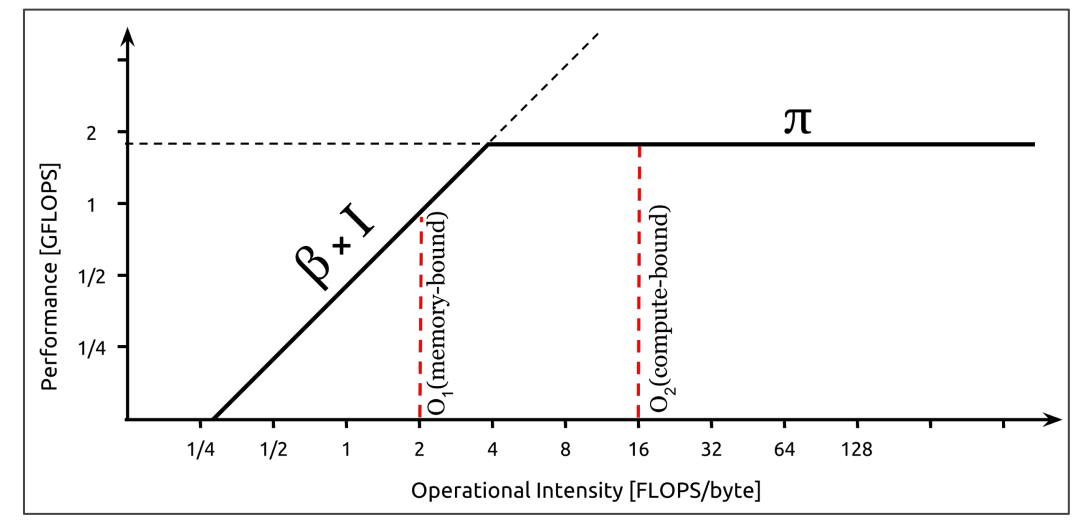

- $\pi$  the peak compute performance
- $\beta$  the peak bandwidth
- *I* the arithmetic intensity
- The attainable throughput P:

$$
P=\min\left\{\frac{\pi}{\beta\times I}
$$

- **Performance** is upper bounded by the peak performance, the communication bandwidth, and the operational intensity
- **Arithmetic Intensity** is the ratio of the compute to the memory traffic

#### **The Roofline Model**

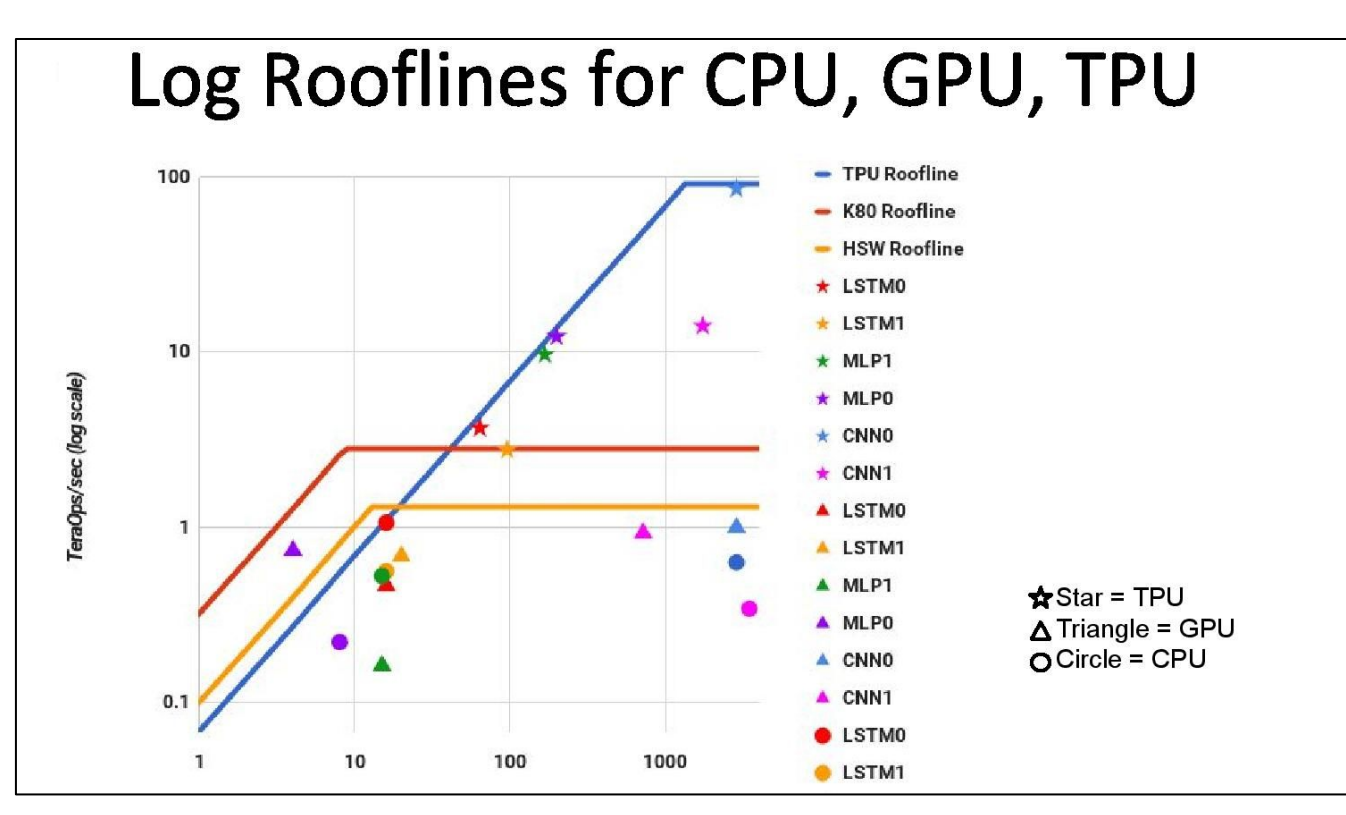

Figure from <https://arxiv.org/ftp/arxiv/papers/1704/1704.04760.pdf> 33

#### **How to design your own DNN accelerator?**

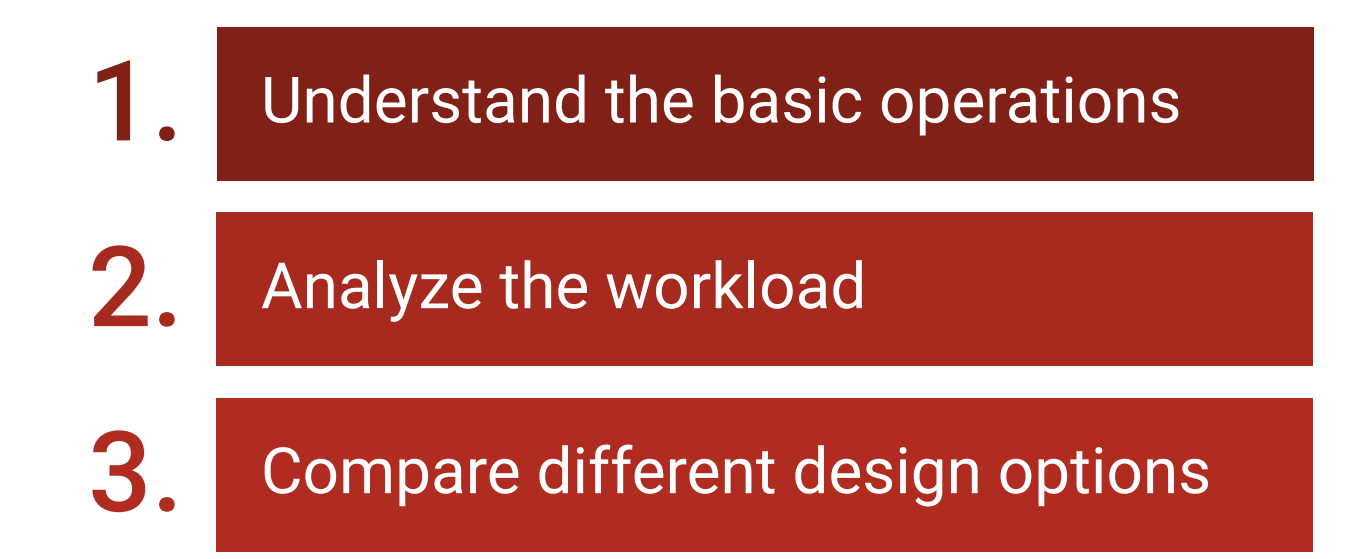

### **Conv Mapping 1: Matrix-Matrix Multiplication**

- **Im2Col** stores in each column the necessary pixels for each kernel map
	- Duplicates input feature maps in memory
	- Restores output feature map structure

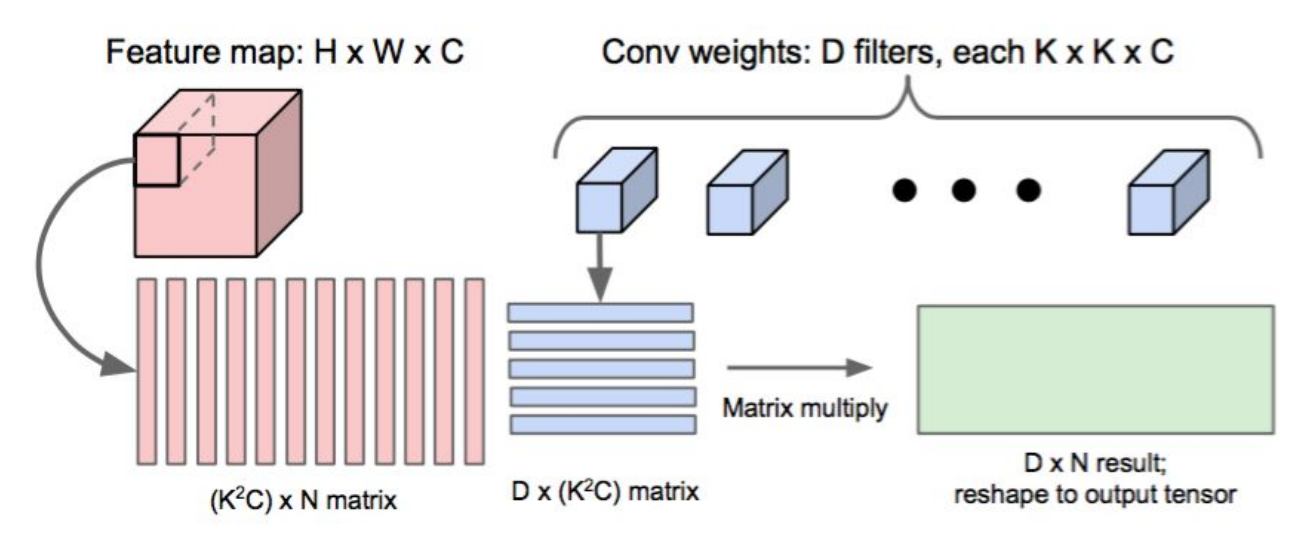

#### **Im2col Transform**

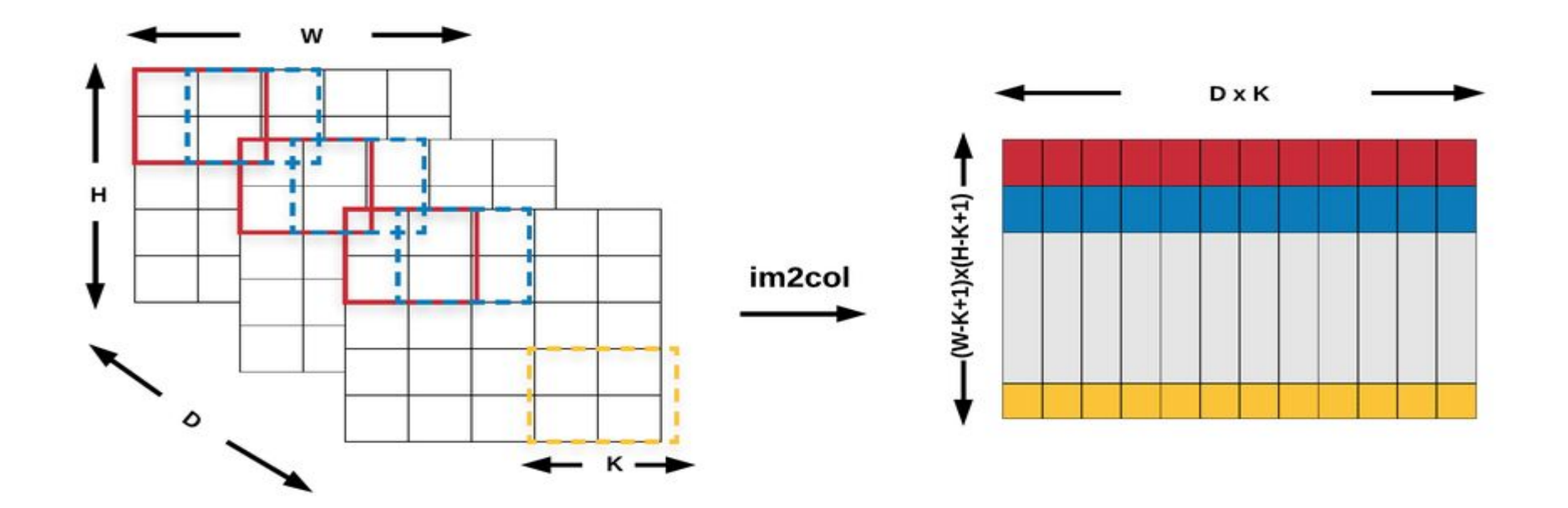

\* from [https://www.researchgate.net/publication/327070011\\_Accelerating\\_Deep\\_Neural\\_Networks\\_on\\_Low\\_Power\\_Heterogeneous\\_Architectures](https://www.researchgate.net/publication/327070011_Accelerating_Deep_Neural_Networks_on_Low_Power_Heterogeneous_Architectures)

#### Image to column operation (im2col) Slide the input image like a convolution but each patch become a column vector.

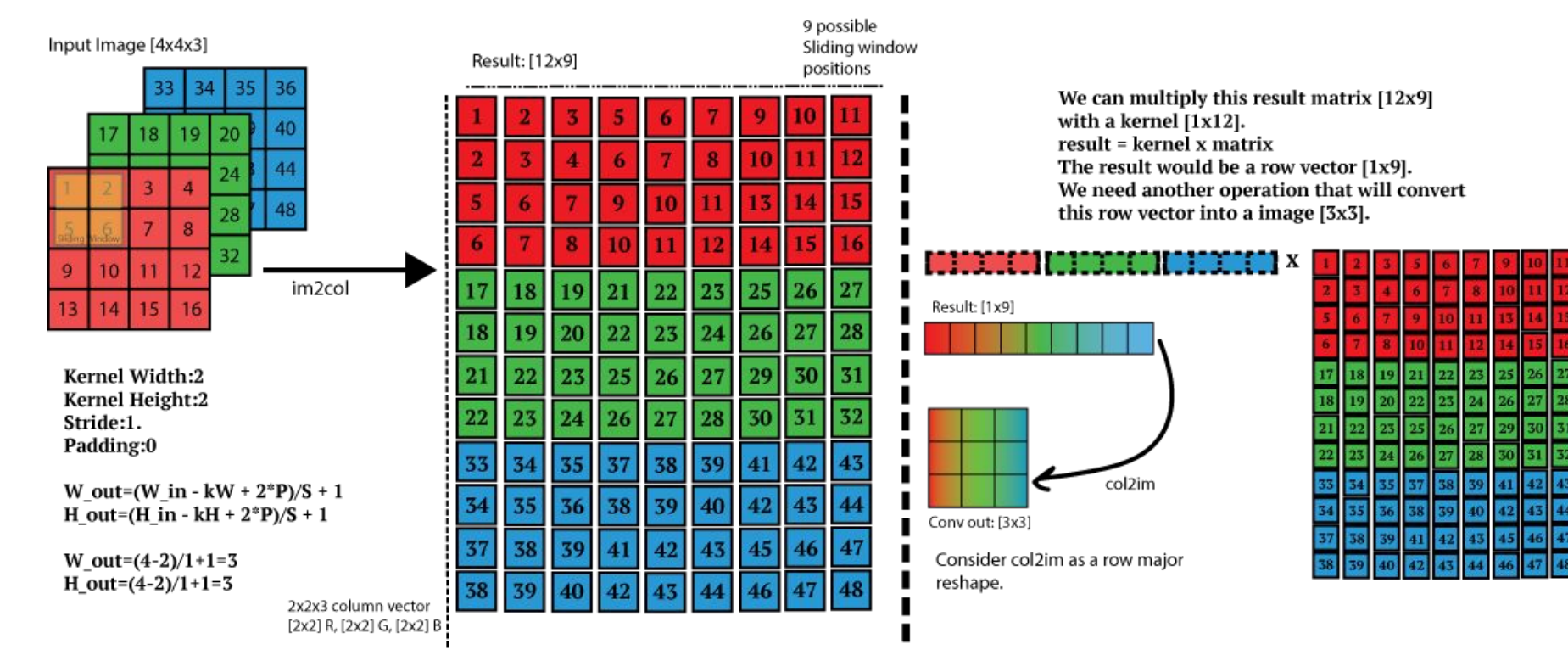

### **Optimization: Winograd Algorithm**

**Winograd** performs convolution in a transformed domain to reduces the total number of multiplications.

#### GEMM Example:

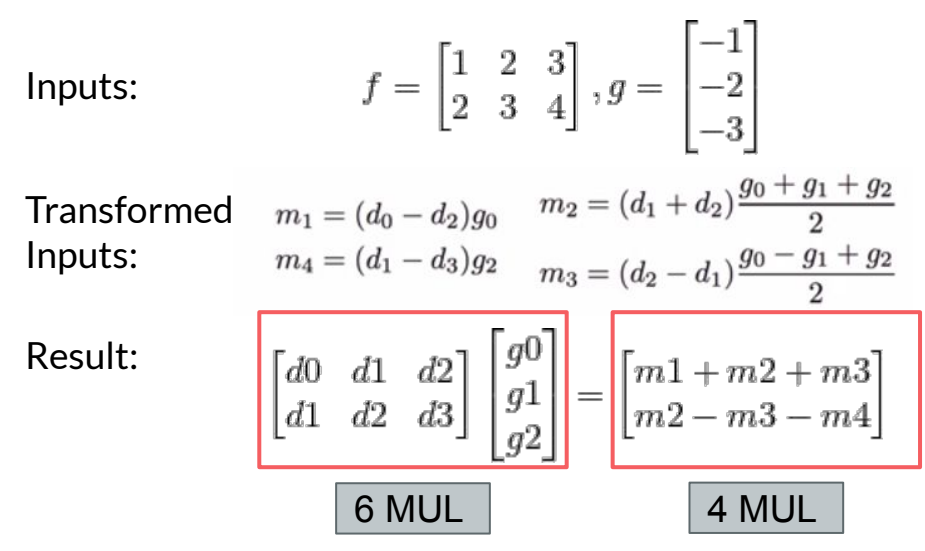

#### **Conv Mapping 2: Matrix-Vector Multiplication**

Input Channels (IC)

- For each pixel, we can first perform Matrix-Vector Multiplication along the input channel dimension
- Then we can use adder-tree to aggregate the sum of K x K pixels (K is the kernel size)

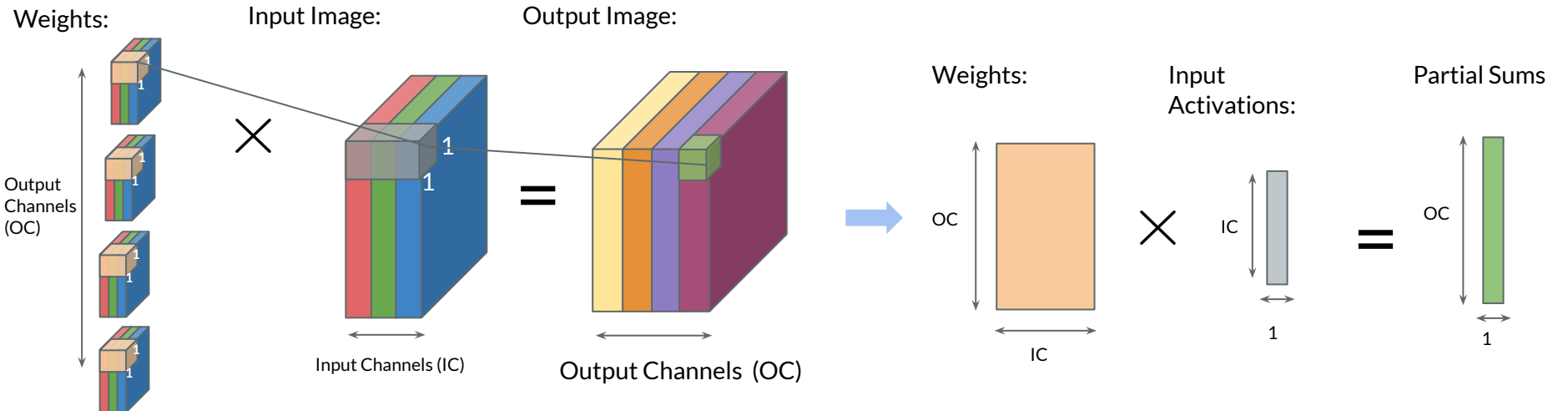

#### **Implementation: Systolic Array**

- **Systolic Array** is a homogeneous network of tightly coupled data processing units (DPUs).
- Each **DPU** independently computes a partial result as a function of the data received from its upstream neighbors, stores the result within itself and passes it downstream.
- Advantages of systolic array design:
	- Shorter wires -> lower propagation delay and lower power consumption
	- High degree of pipelining -> faster clock
	- High degree of parallelism -> high throughput
	- Simple control logic -> less design efforts

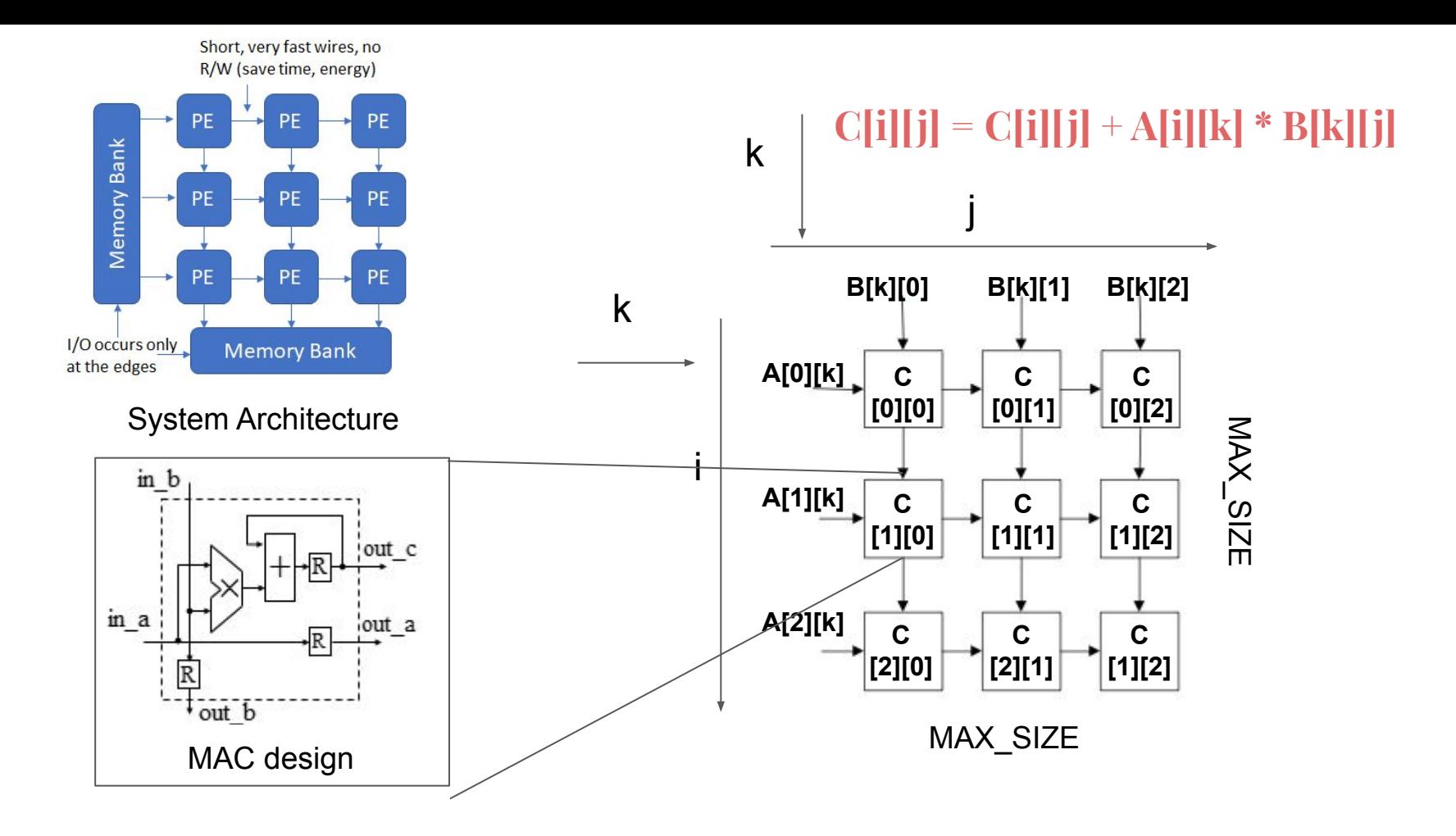

\* Images from <http://www.telesens.co/2018/07/30/systolic-architectures/> 41

#### **DNN Accelerator Design 1: Layer-based**

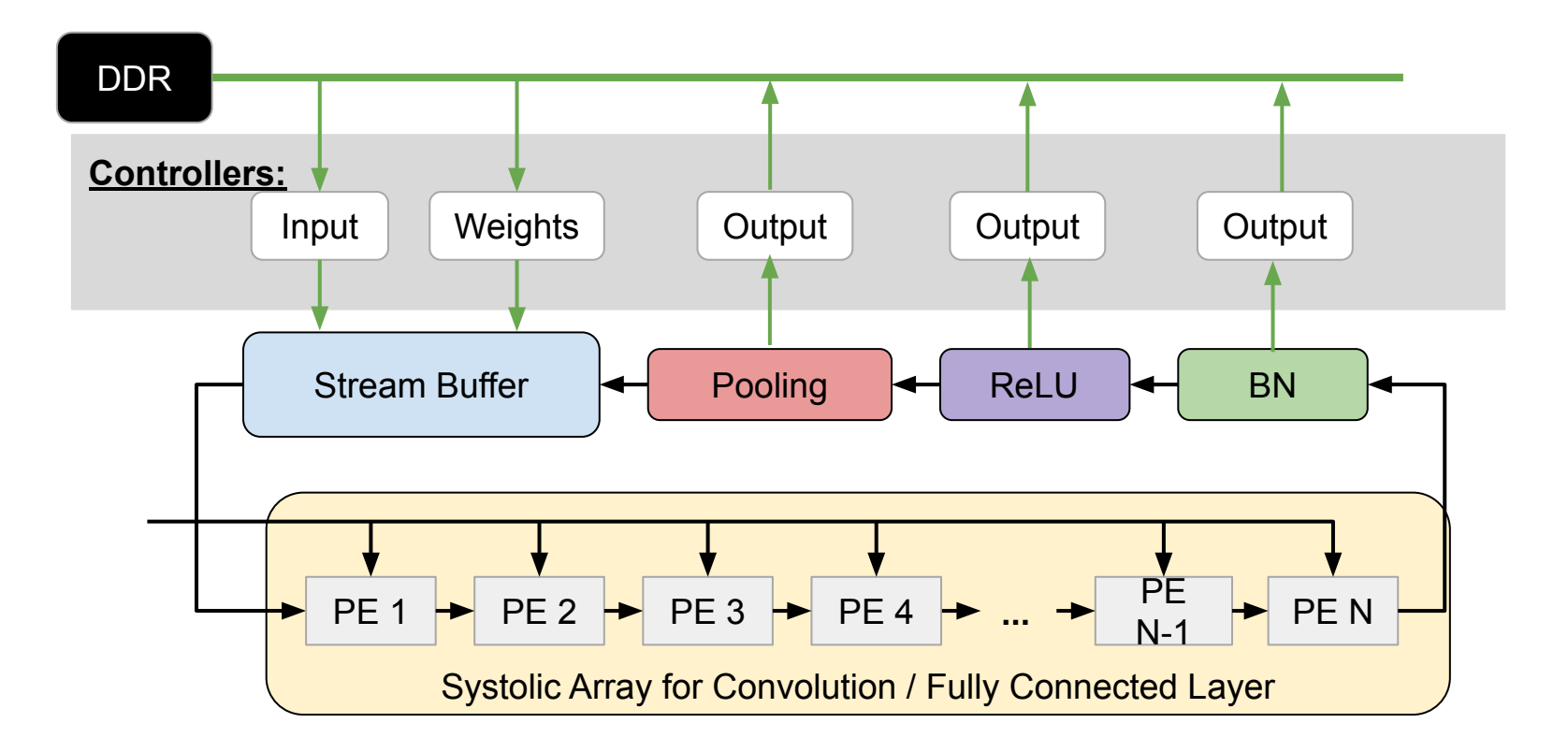

#### **DNN Accelerator Design 2: Spatially-mapped**

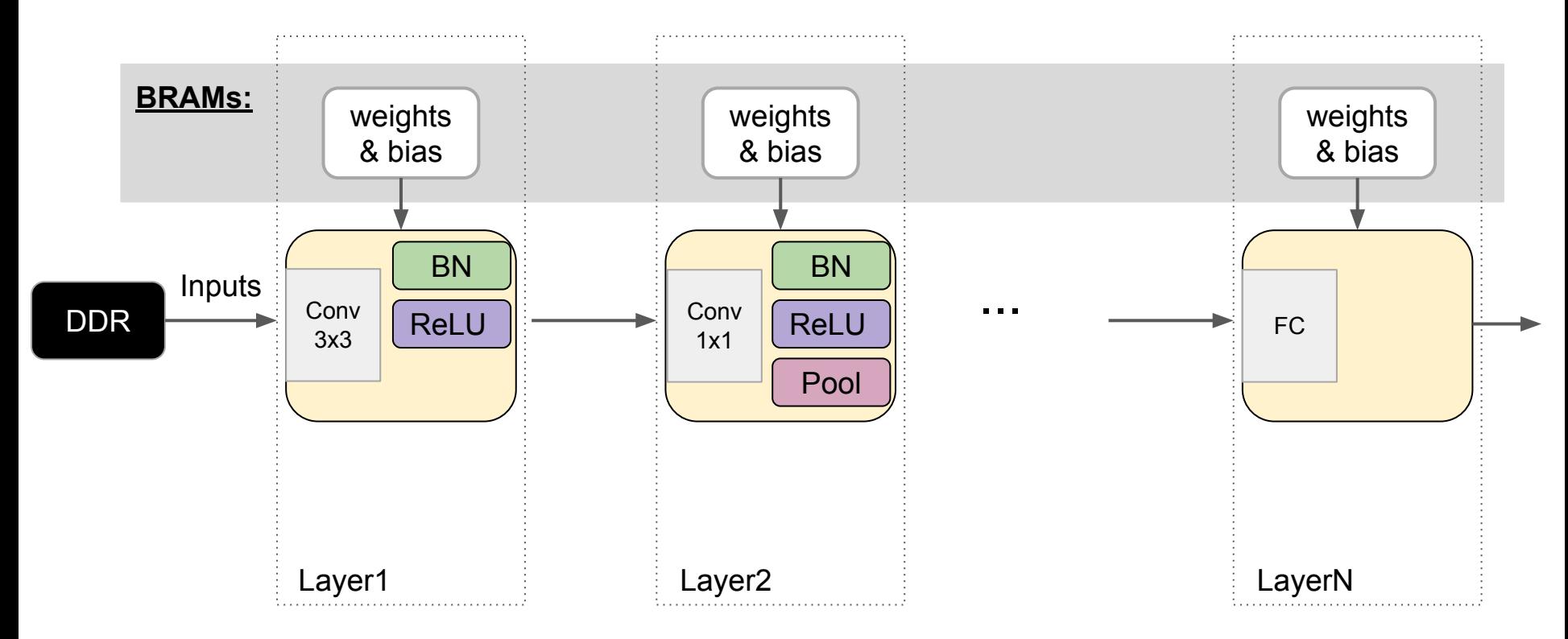

# **Line-Buffer Design**

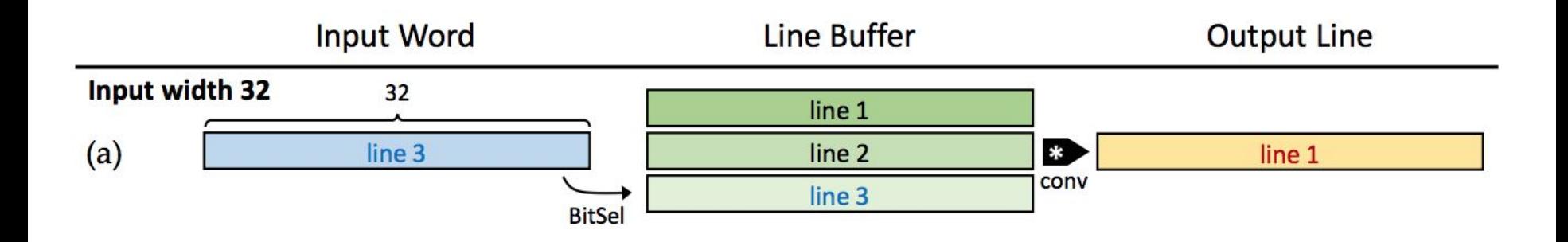

- Buffers inputs to perform spatial operations
- Buffers inputs for reuse to improve the arithmetic intensity

\* Ritchie Zhao, et al. Accelerating Binarized Convolutional Neural Networks with Software-Programmable FPGAs. In Proceedings of the 2017 ACM/SIGDA International Symposium on Field-Programmable Gate Arrays (FPGA '17) 44

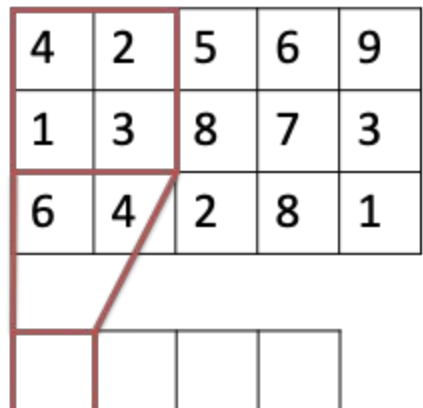

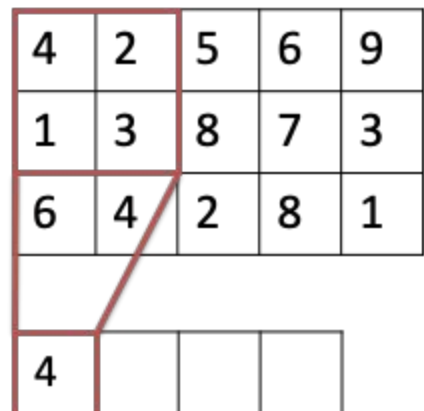

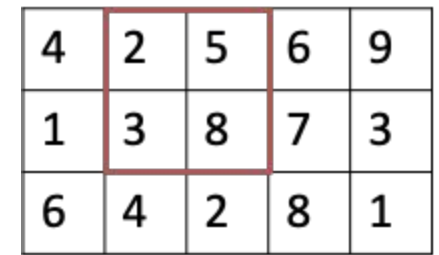

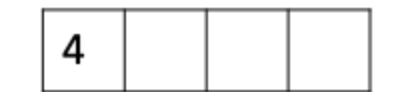

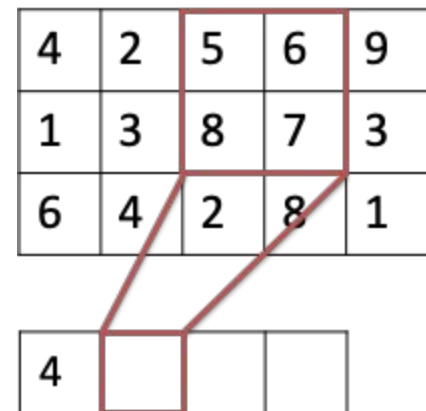

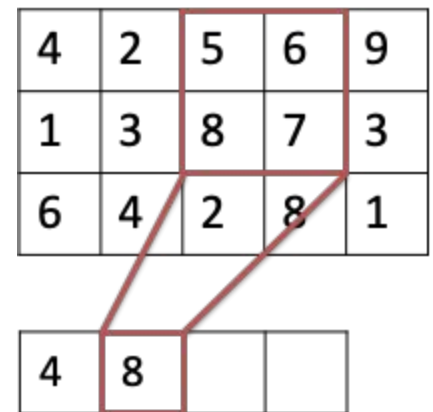

### **How to design your own DNN accelerator?**

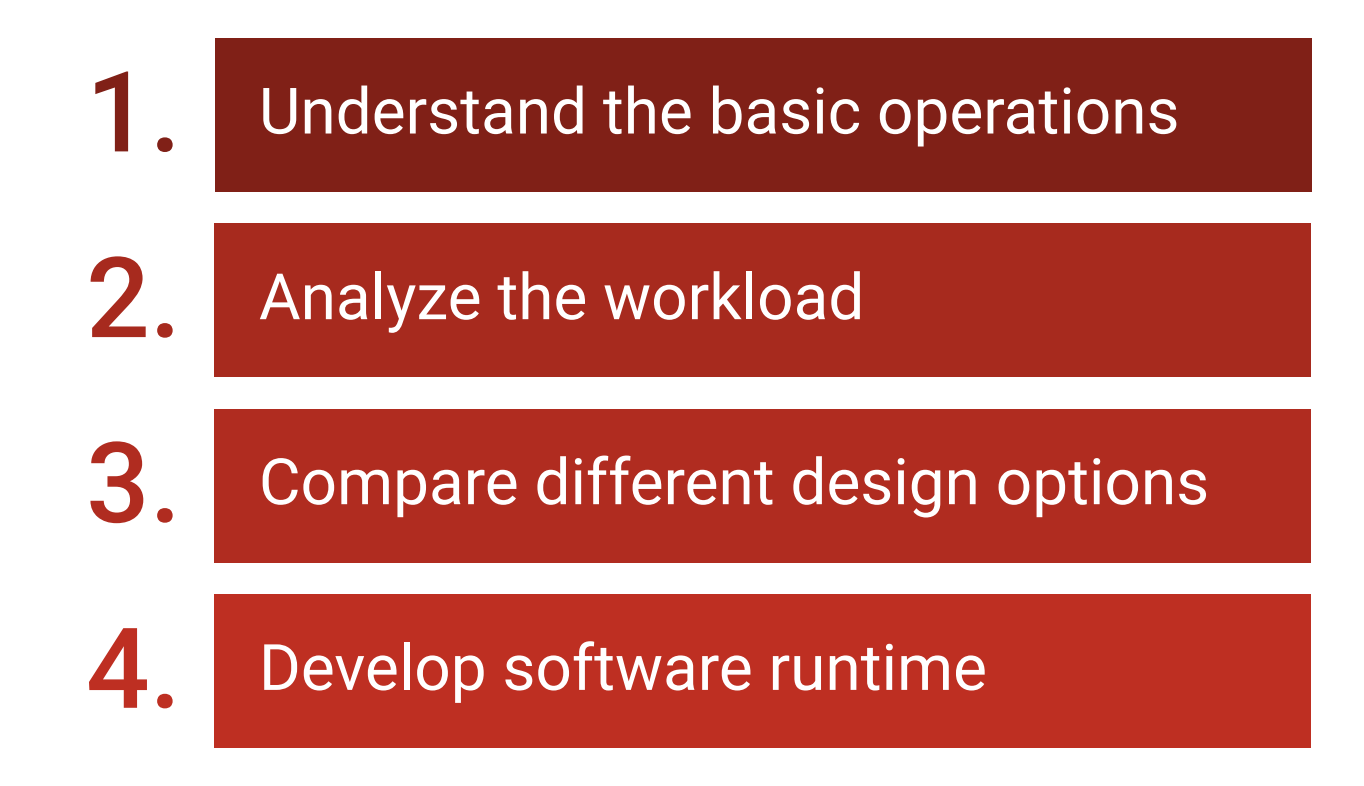

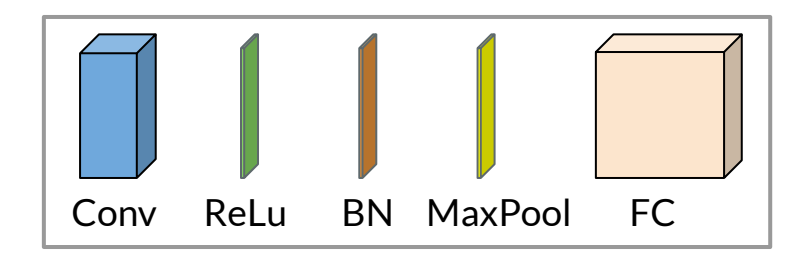

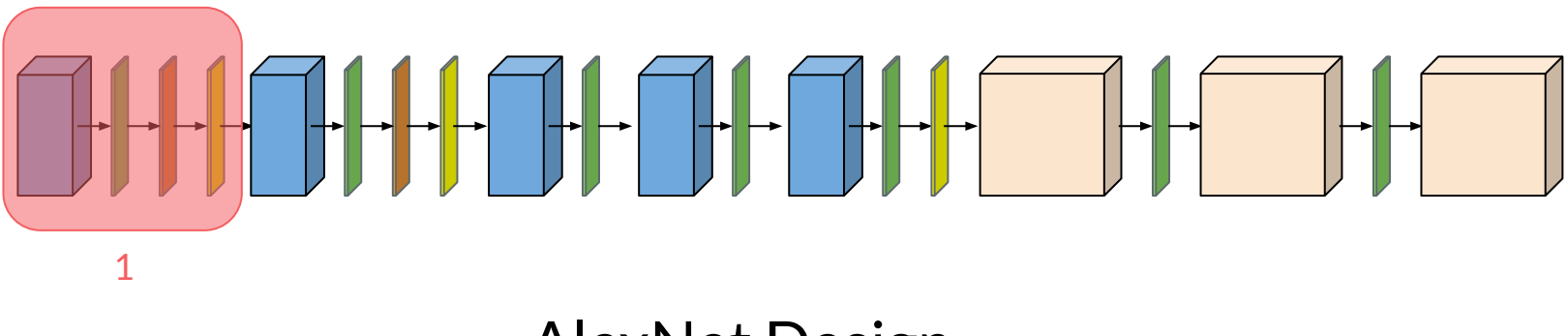

AlexNet Design

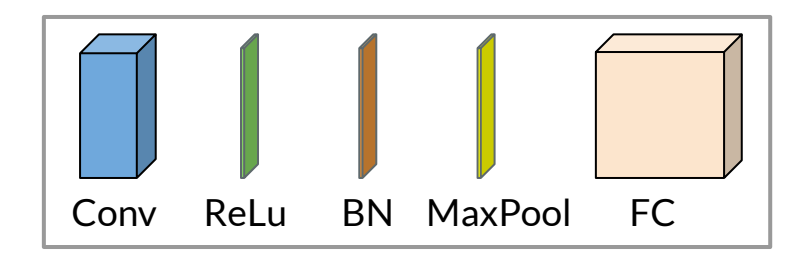

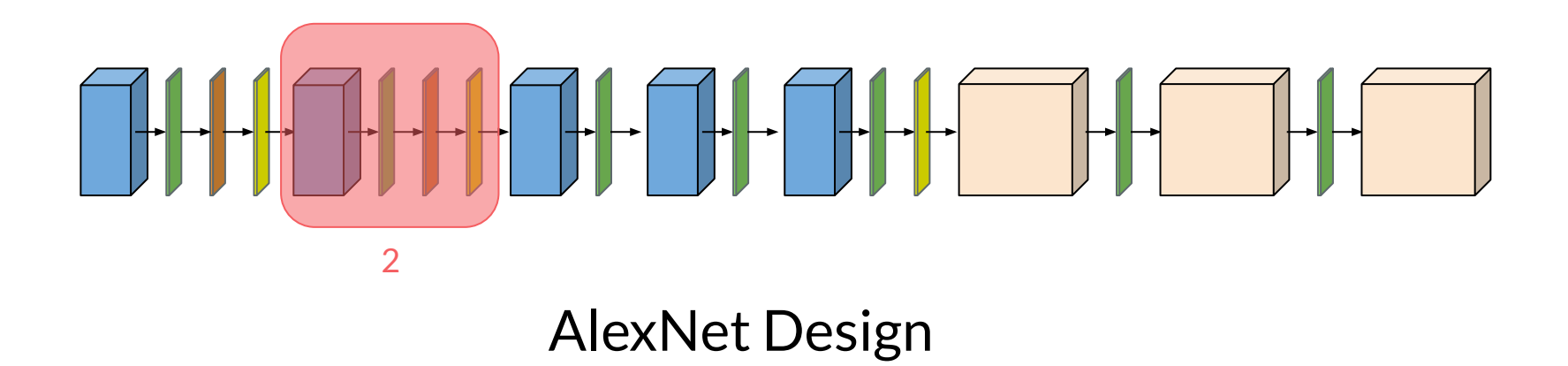

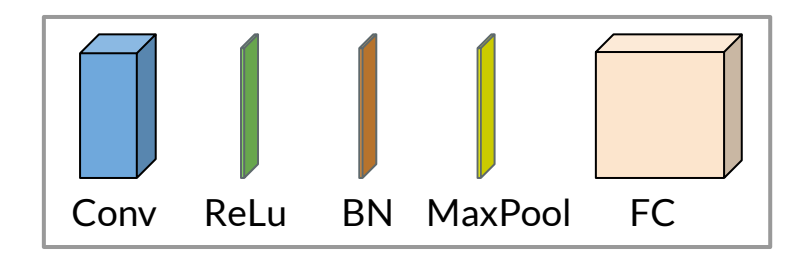

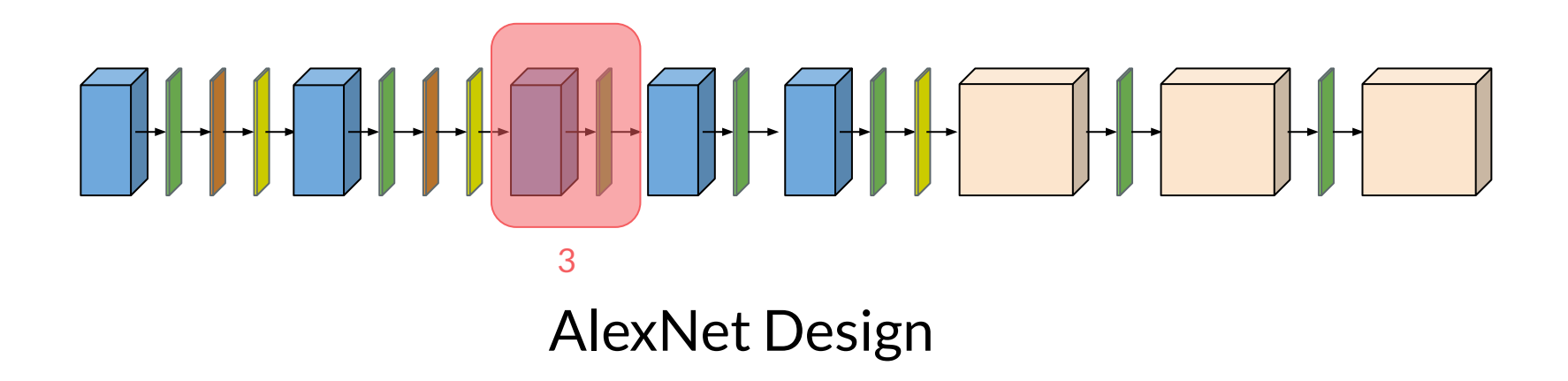

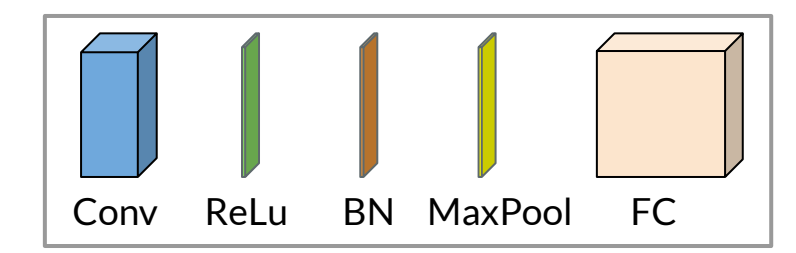

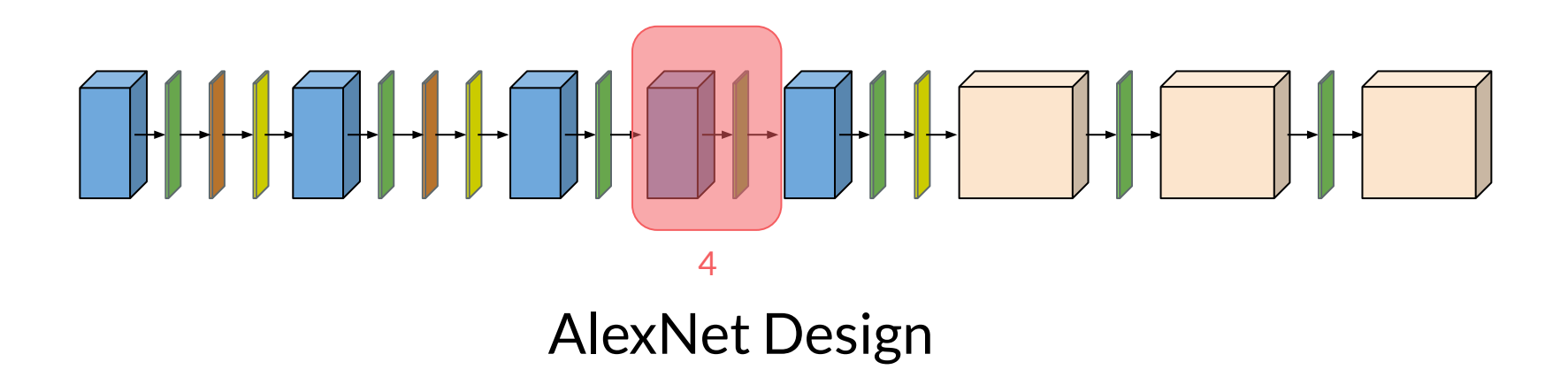

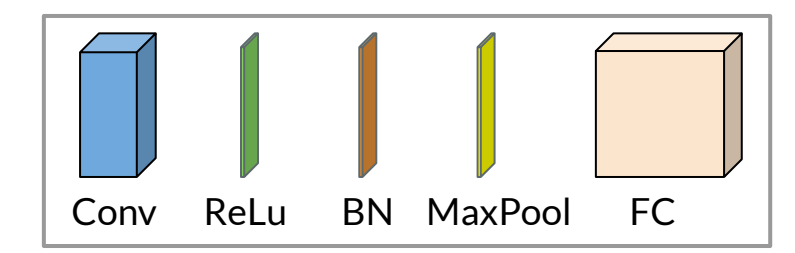

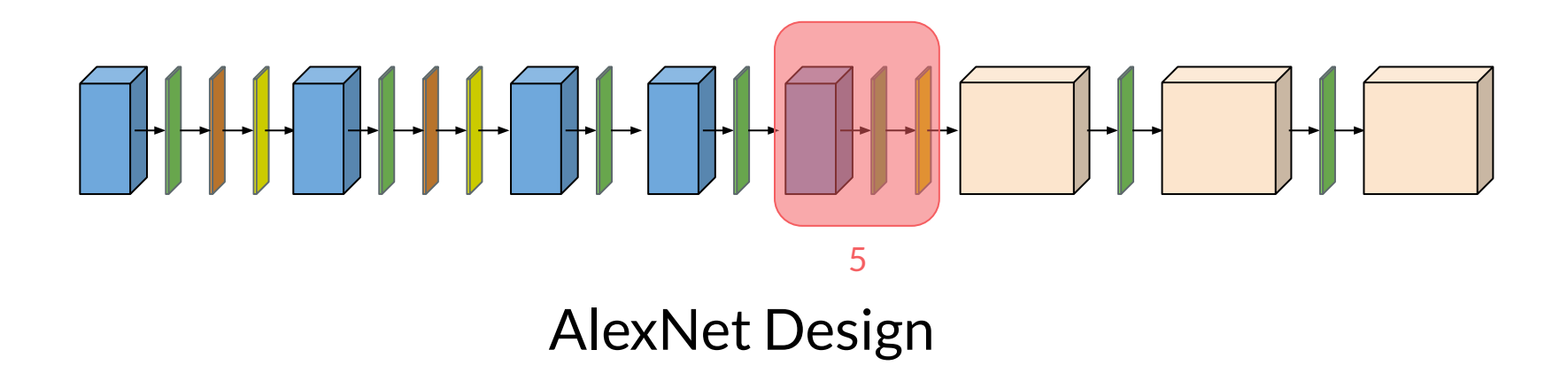

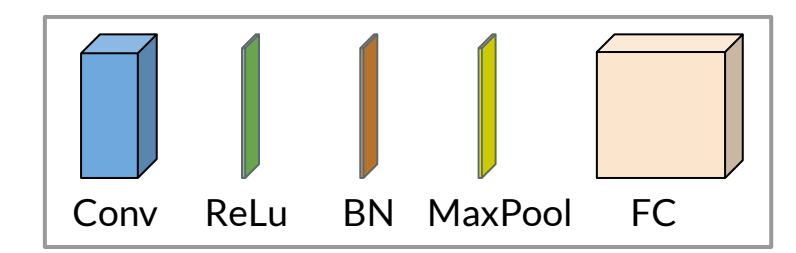

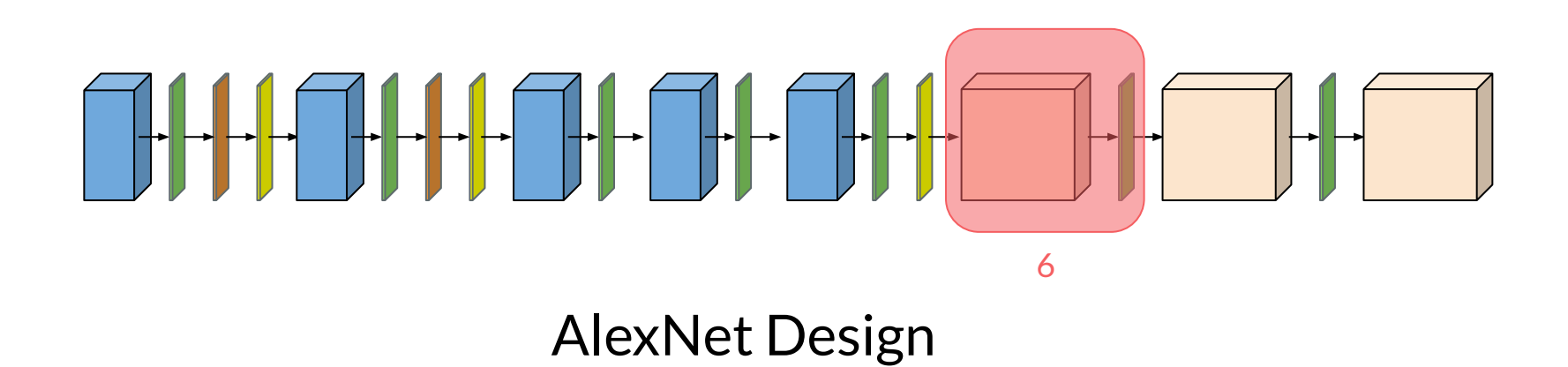

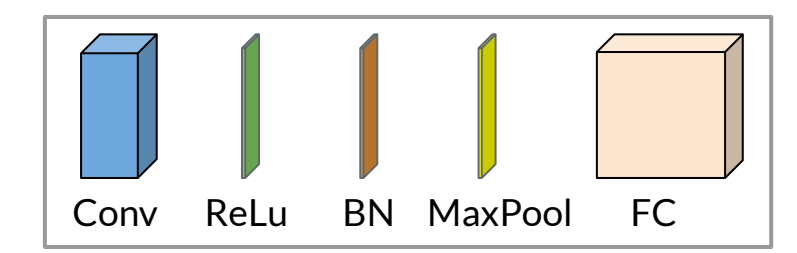

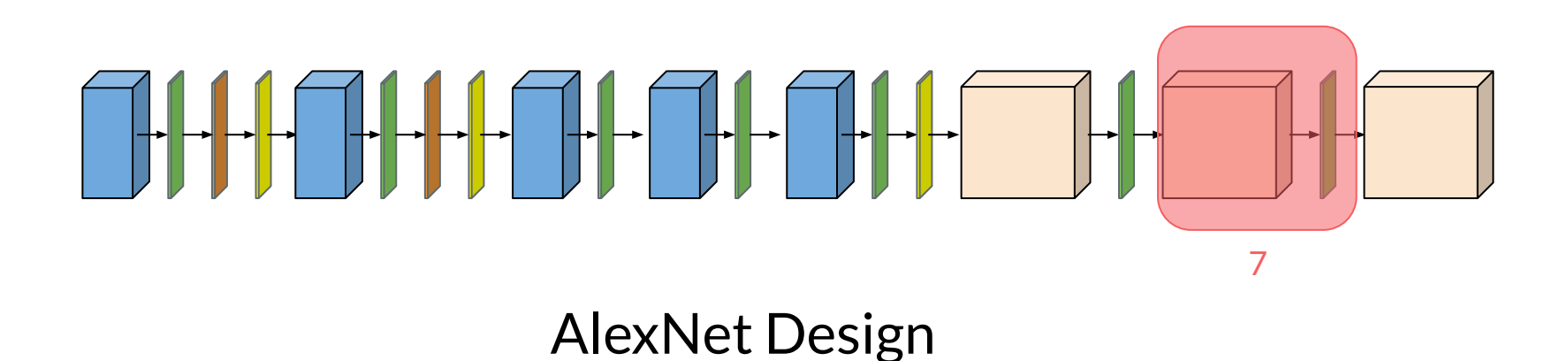

57

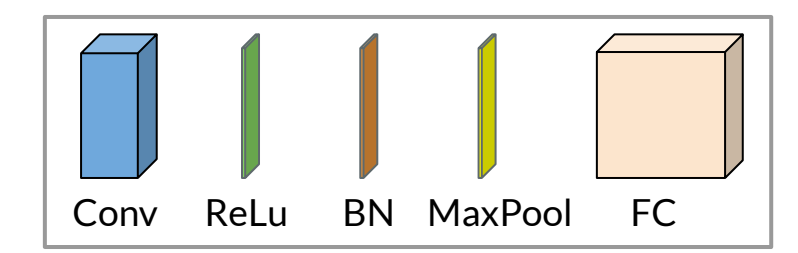

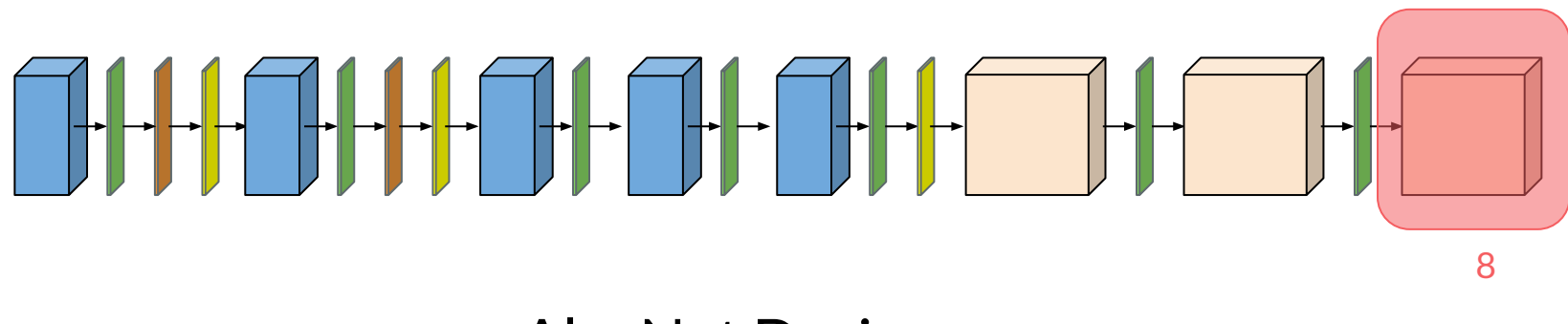

AlexNet Design

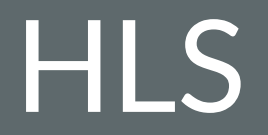

## **High-Level Synthesis (HLS)**

- Allows users to specify algorithm logic in high-level languages
	- No concept of clock
	- Not specifying register-transfer level activities
- HLS compiler generates RTL based on high-level algorithmic description
	- Allocation
	- Scheduling
	- Binding
- Advantages:
	- Faster development and debugging cycles
	- More structural code
	- Focuses on larger architecture design tradeoffs

#### **HLS Abstraction**

- High-level Languages
	- C/C++, OpenCL, GoLang
- **Typical hardware mapping** 
	- C Function -> Verilog Module
	- Function Arguments -> Memory Ports
	- Basic Blocks (blocks without branches) -> Hardware Logic
	- Operators -> Functional Units
	- Arrays -> BRAMs
	- Control Flow Graph (CFG) -> Finite-state Machine (FSM)
- Limitations:
	- No dynamic memory allocation allowed
	- No recursion support

#### **Example: Matrix Multiplication**

#### **Step 1: Partition Local Arrays**

// Local memory to store input and output matrices int localA[MAX SIZE][MAX SIZE];

#pragma HLS ARRAY PARTITION variable=localA dim=1 complete

int localB[MAX SIZE][MAX SIZE];

#pragma HLS ARRAY PARTITION variable=localB dim=2 complete

```
int localC[MAX_SIZE][MAX_SIZE];
```
#pragma HLS ARRAY\_PARTITION variable=localC dim=0 complete

**Step 2: Design Systolic Array (Implicit)**

```
systolic1: for(int k = 0; k < a col; k++) {
#pragma HLS LOOP TRIPCOUNT min=c size max=c size
#pragma HLS PIPELINE II=1
    systolic2: for(int i = 0; i < MAX SIZE; i++) {
        systolic3: for(int j = 0; j < MAX SIZE; j++) {
```

```
// Get previous sum
int last = (k == 0) ? 0 : localC[i][j];
```
// Update current sum // Handle boundary conditions int a\_val =  $(i < a$ \_row &&  $k < a$ \_col)? localA[i][k] : 0; int b val =  $(k < b$  row &&  $j < b$  col)? localB[k][j] : 0;  $int result = last + a val* b val;$ 

```
// Write back results
local[ii][i] = result;
```
<sup>}</sup>

**Step 2: Design Systolic Array (Explicit)**

```
for (int r = 0; r < N + 2 * MAX SIZE - 2; r++) {
#pragma HLS pipeline
                // update data (i.e., reads data from previous PE)
                for (int i = 0; i < MAX SIZE; i++)for (int j = MAX SIZE - 1; j >= 1; j++)localA[i][i] = localA[i][i - 1];for (int i = MAX SIZE - 1; i >= 1; i -)for (int j = 0; j < MAX SIZE; j++)localB[i][j] = localB[i - 1][j];// read new data from inputs
                // not ok here!
                for (int i = 0; i < MAX SIZE; i++) {
                    if (r > i \& r < i + N)localA[i][0] = A[i + ii * MAX SIZE][r - i];else
                        localA[i][0] = 0;\mathbf{L}for (int j = 0; j < MAX SIZE; j++) {
                    if (r > i \& r < j + N)localB[0][j] = B[r - j][j + jj * MAX SIZE];else
                        localB[0][j] = 0;\mathbf{L}1/PEfor (int i = 0; i < MAX SIZE; i++)for (int j = 0; j < MAX SIZE; j++)C[i + ii * MAX SIZE][j + jj * MAX SIZE] += localA[i][j] * localB[i][j];\mathbf{L}
```
64

**Step 3: Schedule Outer Loop Control Logic and Memory Accesses**

```
// Burst reads on input matrices from global memory
 // Read Input A
 readA: for(int loc = 0, i = 0, j = 0; loc < a row*a col; loc++, j++) {
 #pragma HLS LOOP_TRIPCOUNT min=c_size*c_size max=c_size*c_size
 #pragma HLS PIPELINE II=1
     if(j == a_col) { i++; j = 0;}
     localA[i][j] = a[loc];\mathcal{F}// Read Input B
 readB: for(int loc = 0, i = 0, j = 0; loc < b_row*b_col; loc++, j++) {
 #pragma HLS LOOP_TRIPCOUNT min=c_size*c_size max=c_size*c_size
 #pragma HLS PIPELINE II=1
     if(j == b_col) { i++; j = 0; }
     localB[i][j] = b[loc];\mathcal{F}// Burst write from output matrices to global memory
// Burst write from matrix C
writeC: for(int loc = 0, i = 0, j = 0; loc < c row*c col; loc++, j++) {
#pragma HLS LOOP TRIPCOUNT min=c size*c size max=c size*c size
#pragma HLS PIPELINE II=1
    if(j == c col) { i++; j = 0; }
    c[loc] = local[1][j];
```
\* Please see the  $S$ DAccel page for detailed source code  $\Big|_{65}$ 

#### **Resources**

- [EE290-2: Hardware for Machine Learning](https://inst.eecs.berkeley.edu//~ee290-2/sp21/)
- [MIT Eyeriss Tutorial](http://eyeriss.mit.edu/tutorial.html)
- [Vivado HLS Design Hubs](https://www.xilinx.com/support/documentation-navigation/design-hubs/dh0012-vivado-high-level-synthesis-hub.html)
- [Parallel Programming for FPGAs](https://arxiv.org/pdf/1805.03648.pdf)
- [Cornell ECE 5775: High-Level Digital Design Automation](https://www.csl.cornell.edu/courses/ece5775/schedule.html)
- [LegUp: Open-source HLS Compiler](http://legup.eecg.utoronto.ca/docs/4.0/index.html)
- [VTA design example](https://github.com/dmlc/tvm/blob/master/vta/hardware/xilinx/src/vta.cc)
- [Vivado SDAccel design examples](https://github.com/Xilinx/SDAccel_Examples)

Questions?